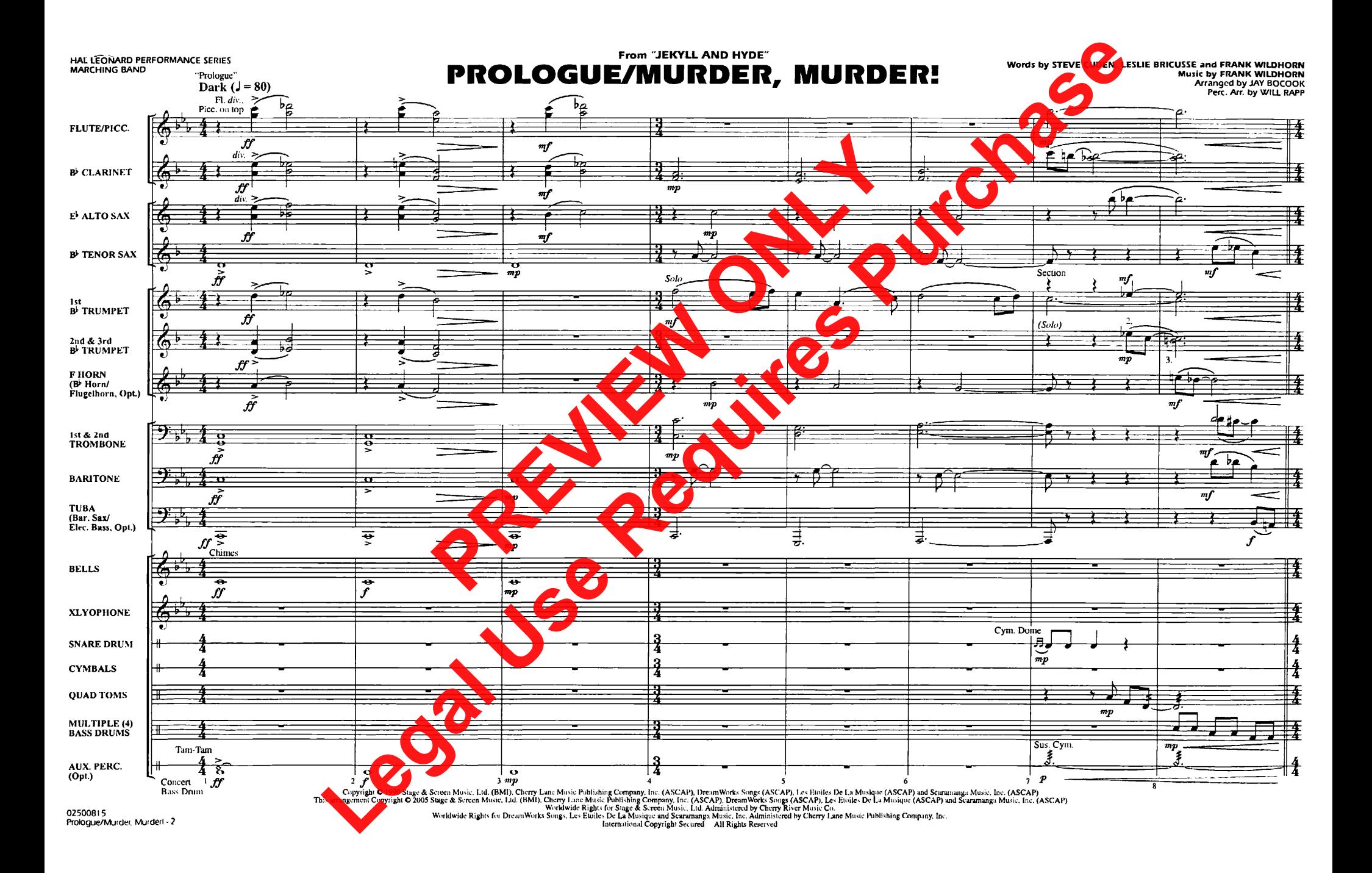

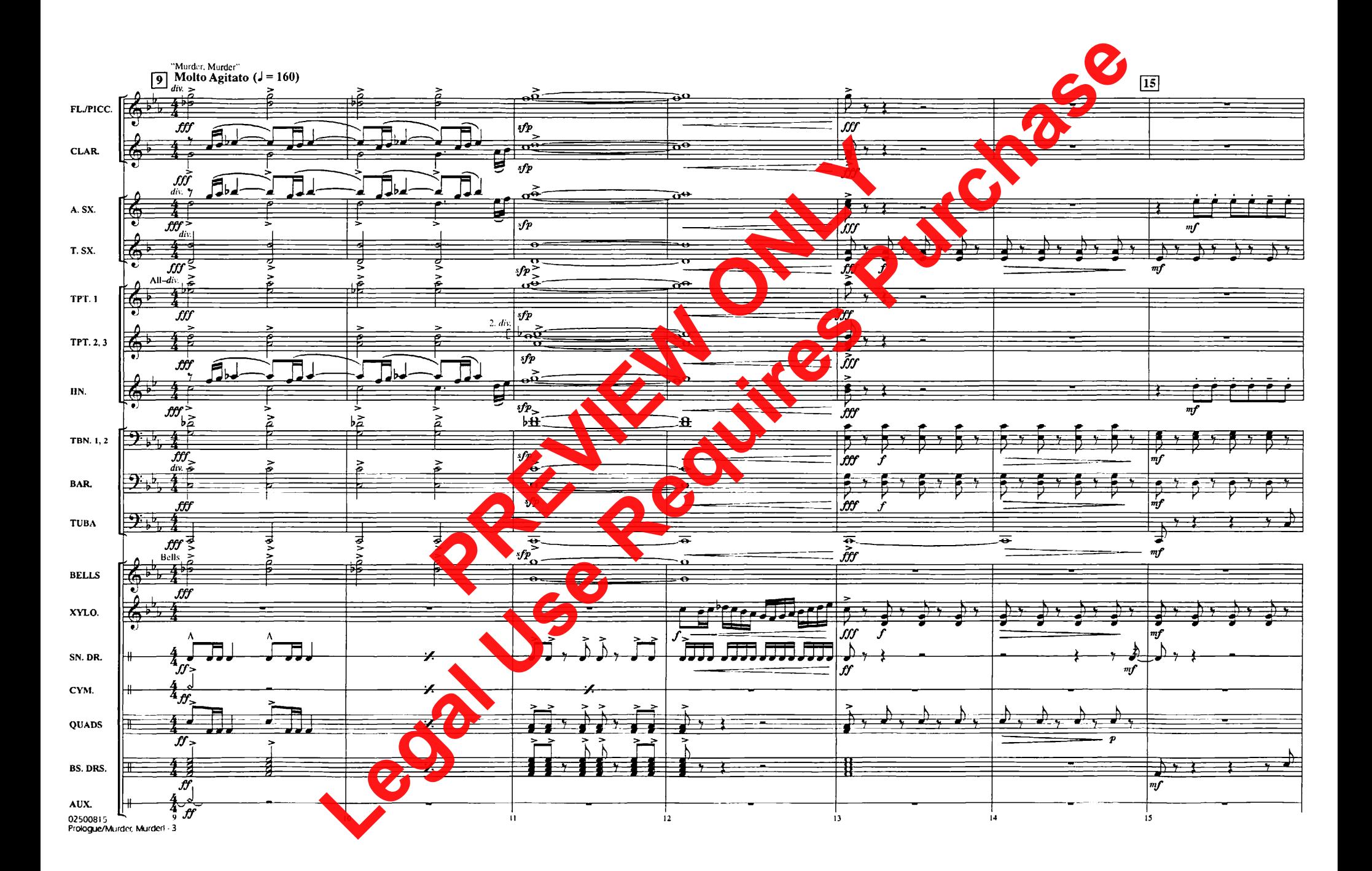

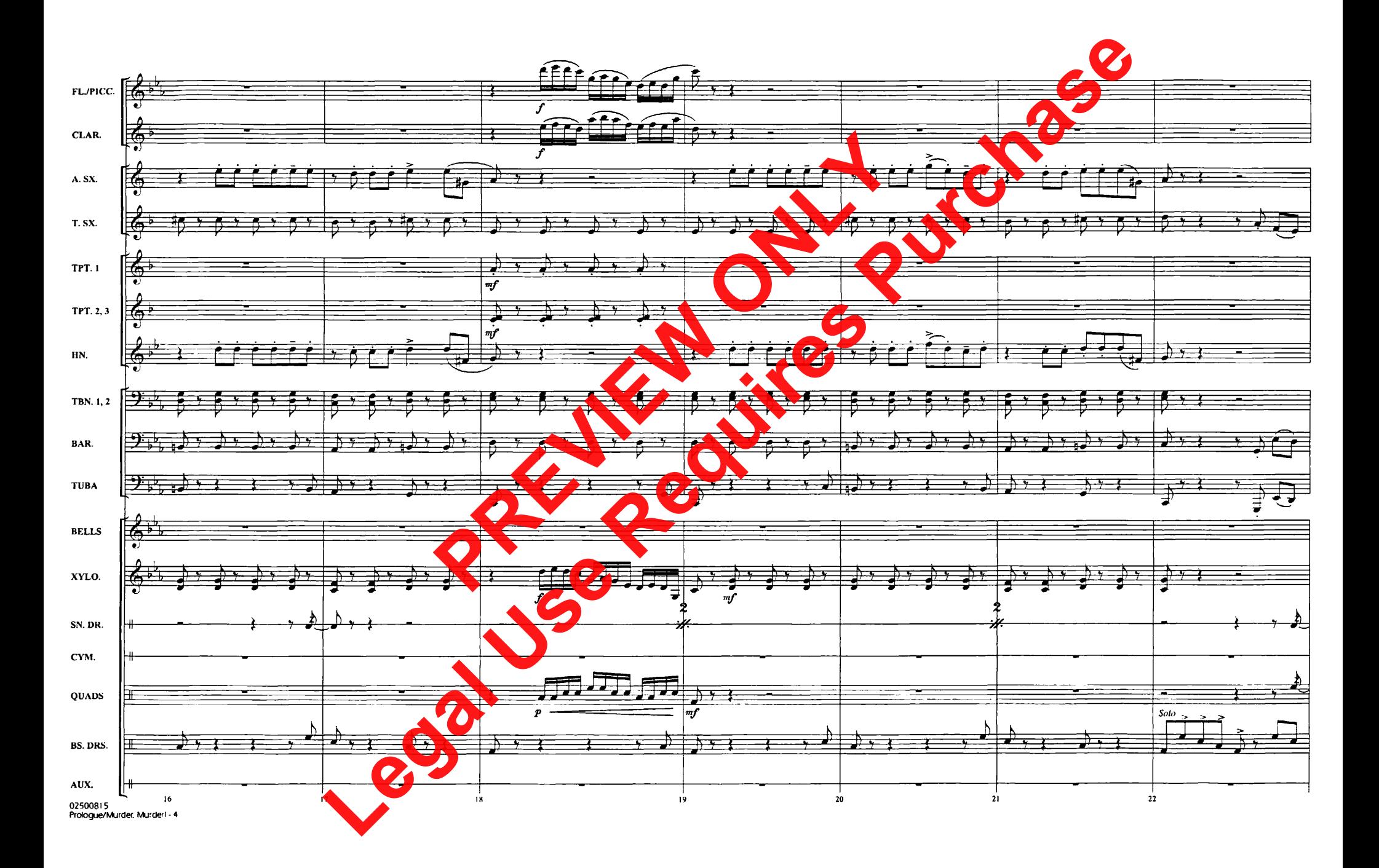

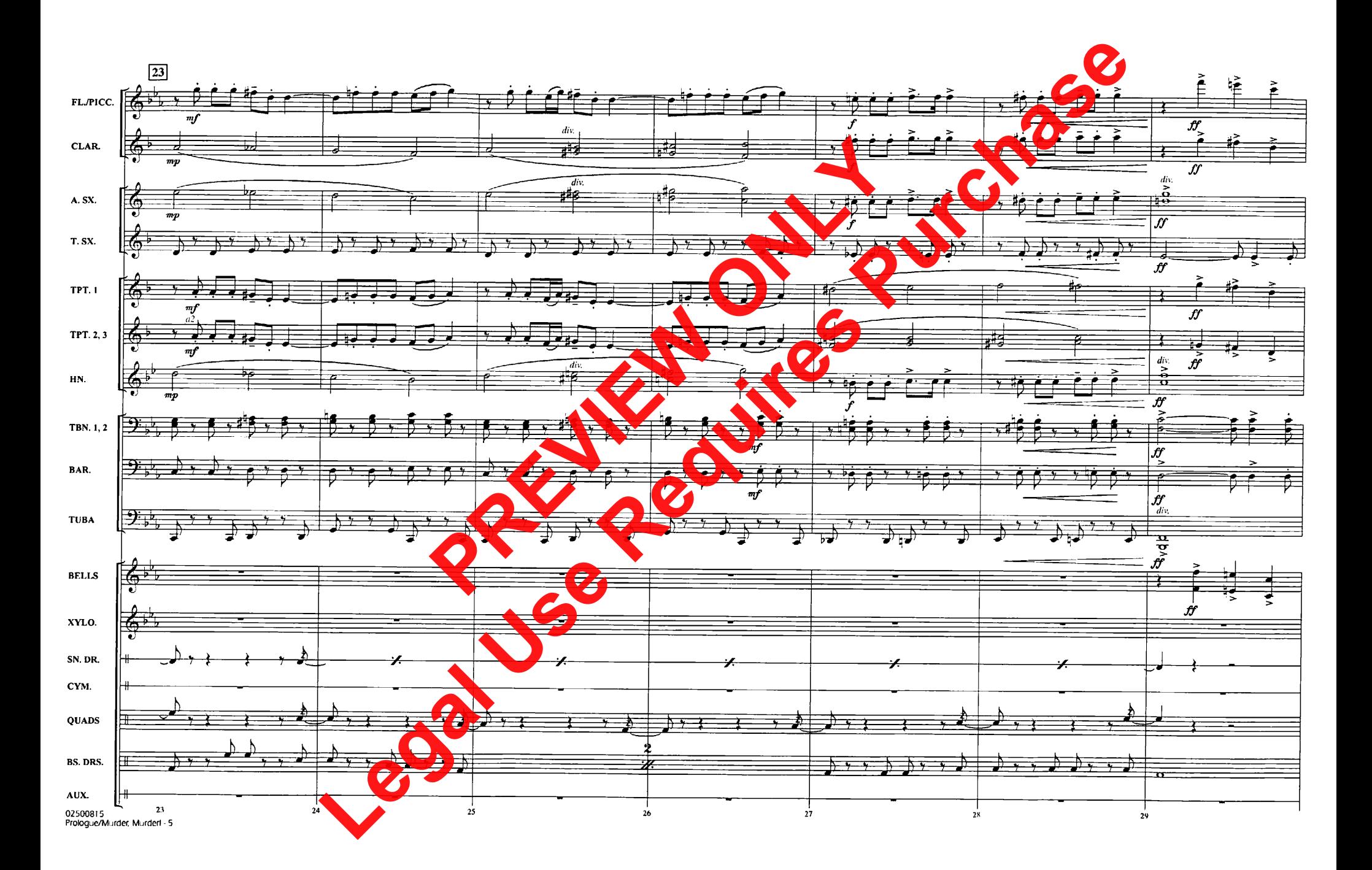

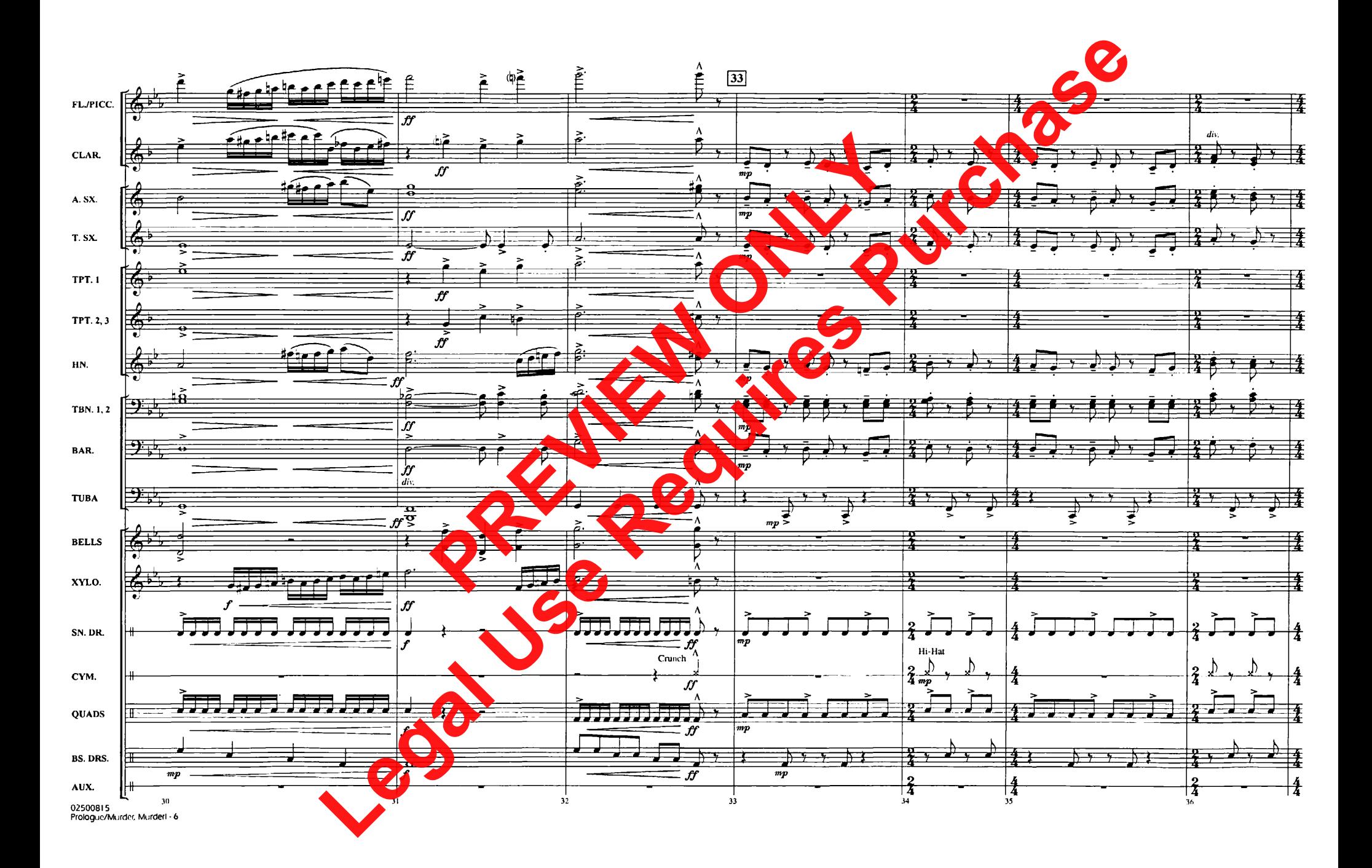

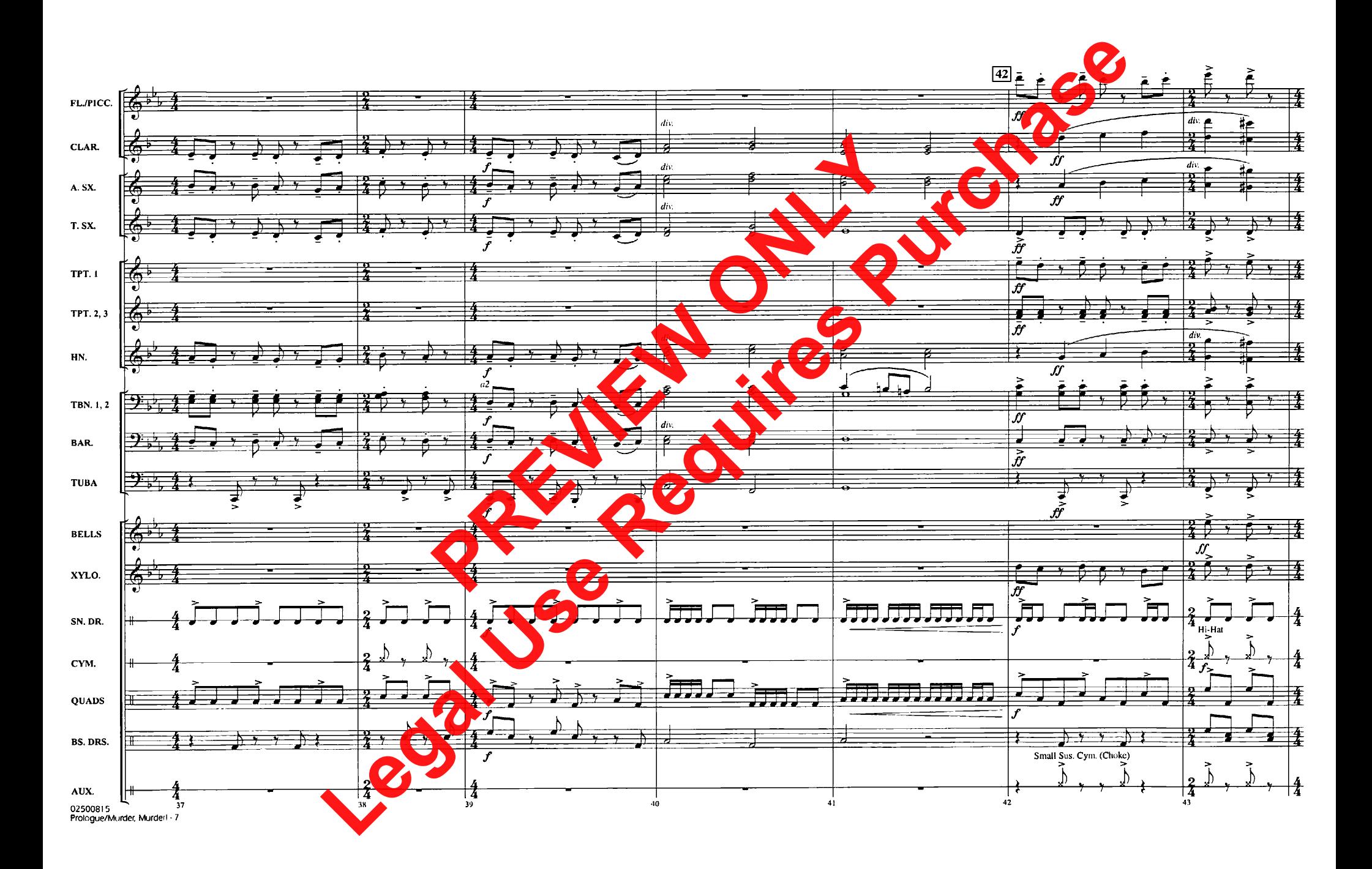

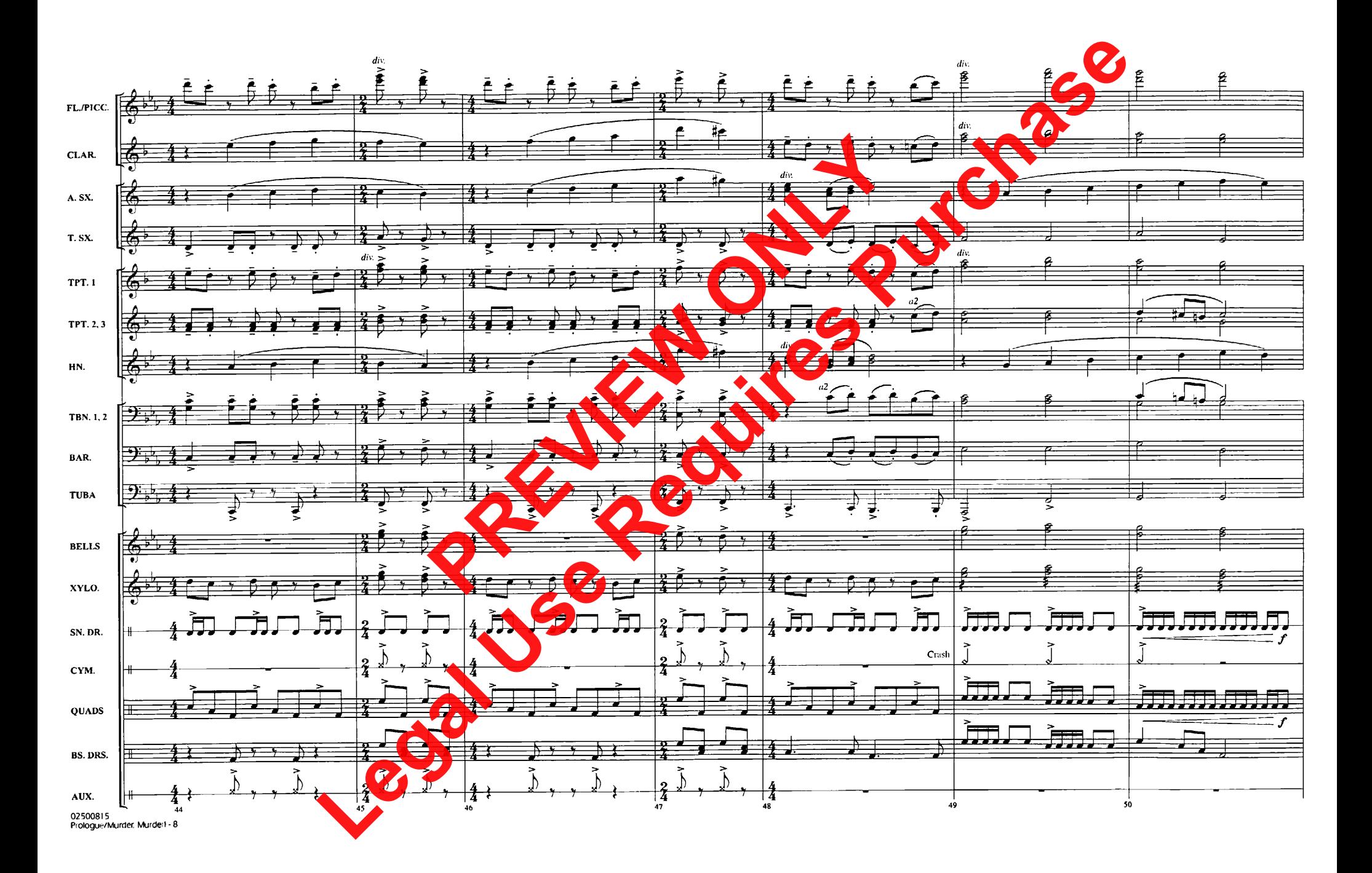

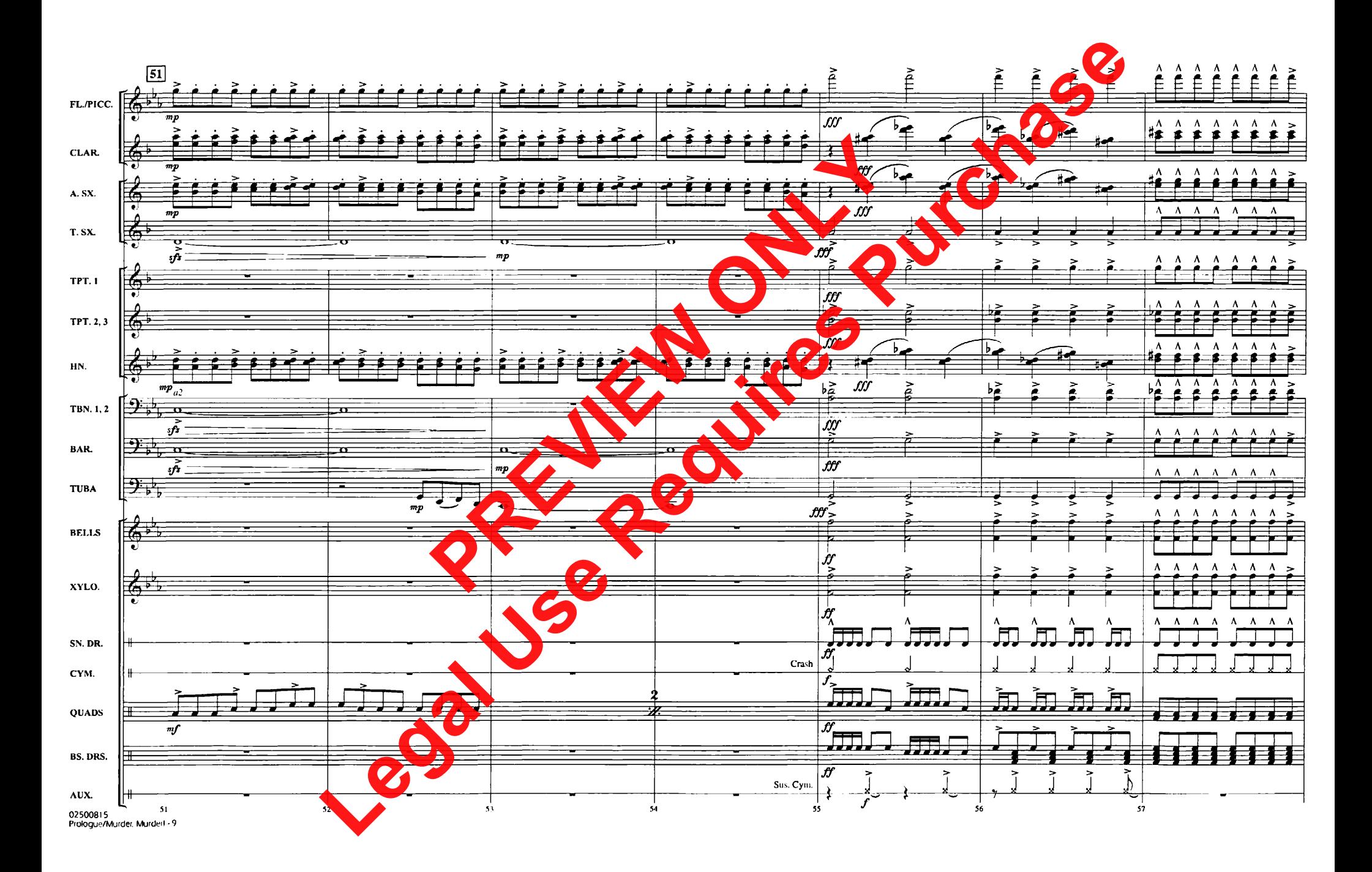

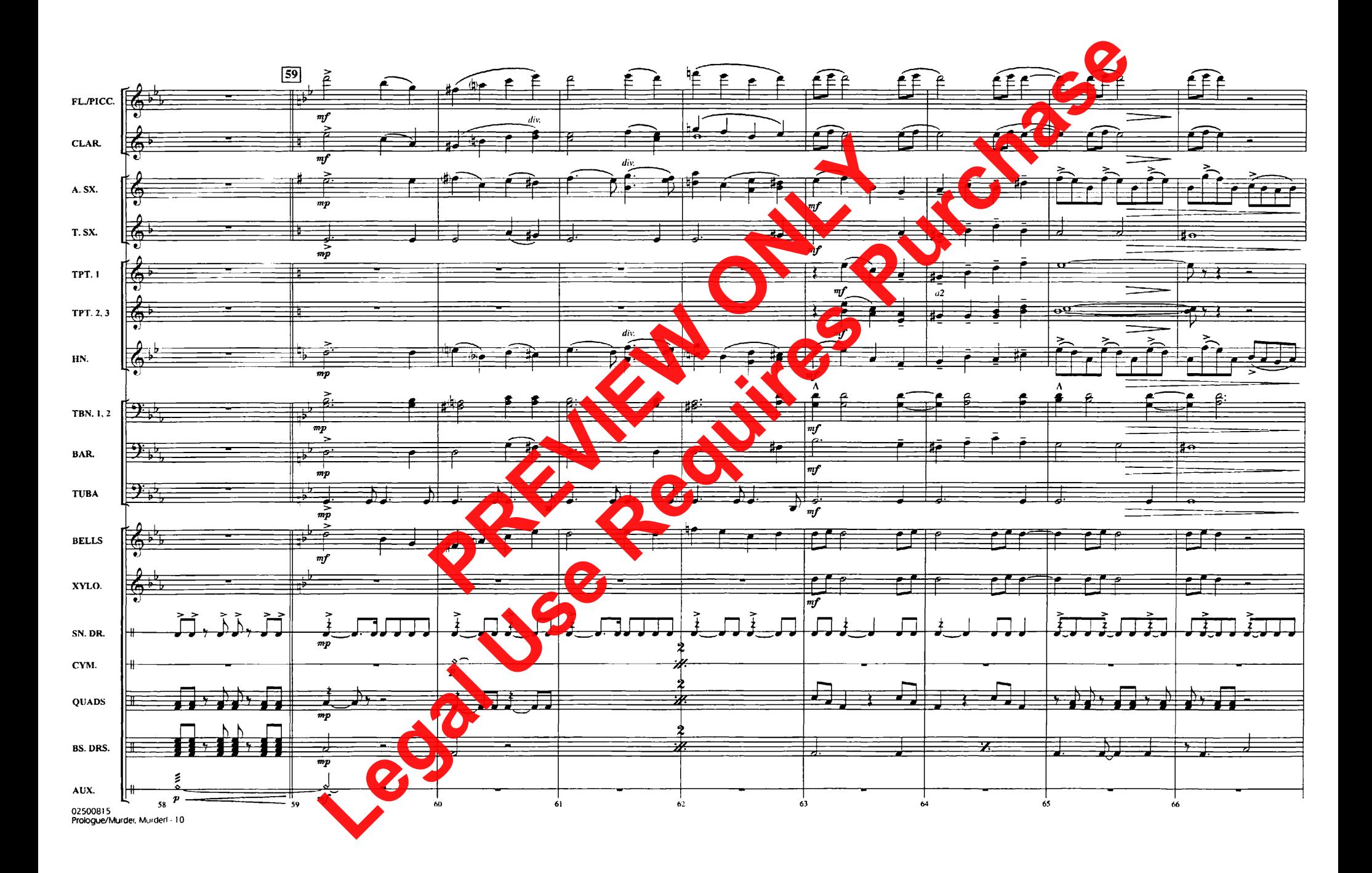

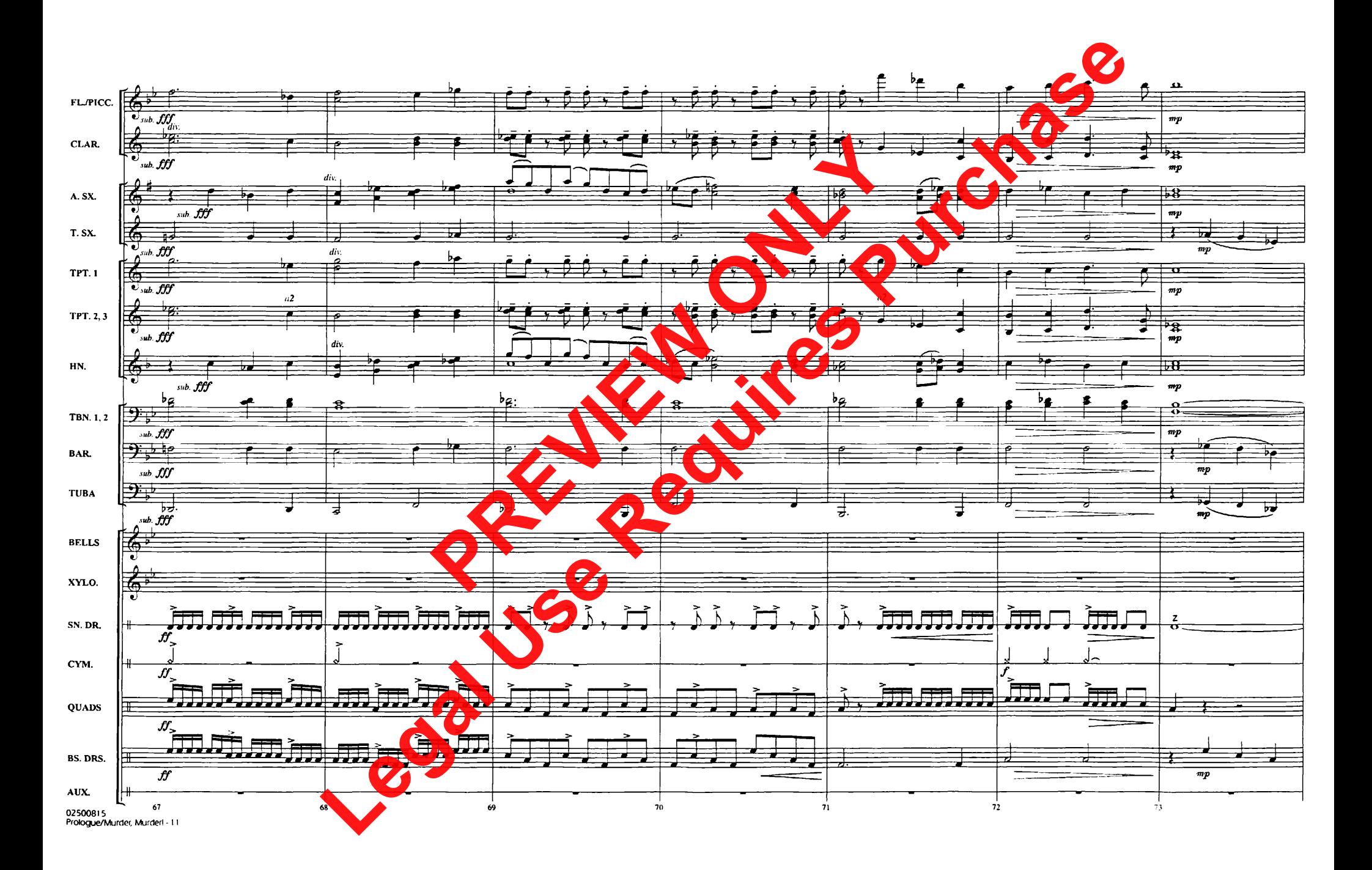

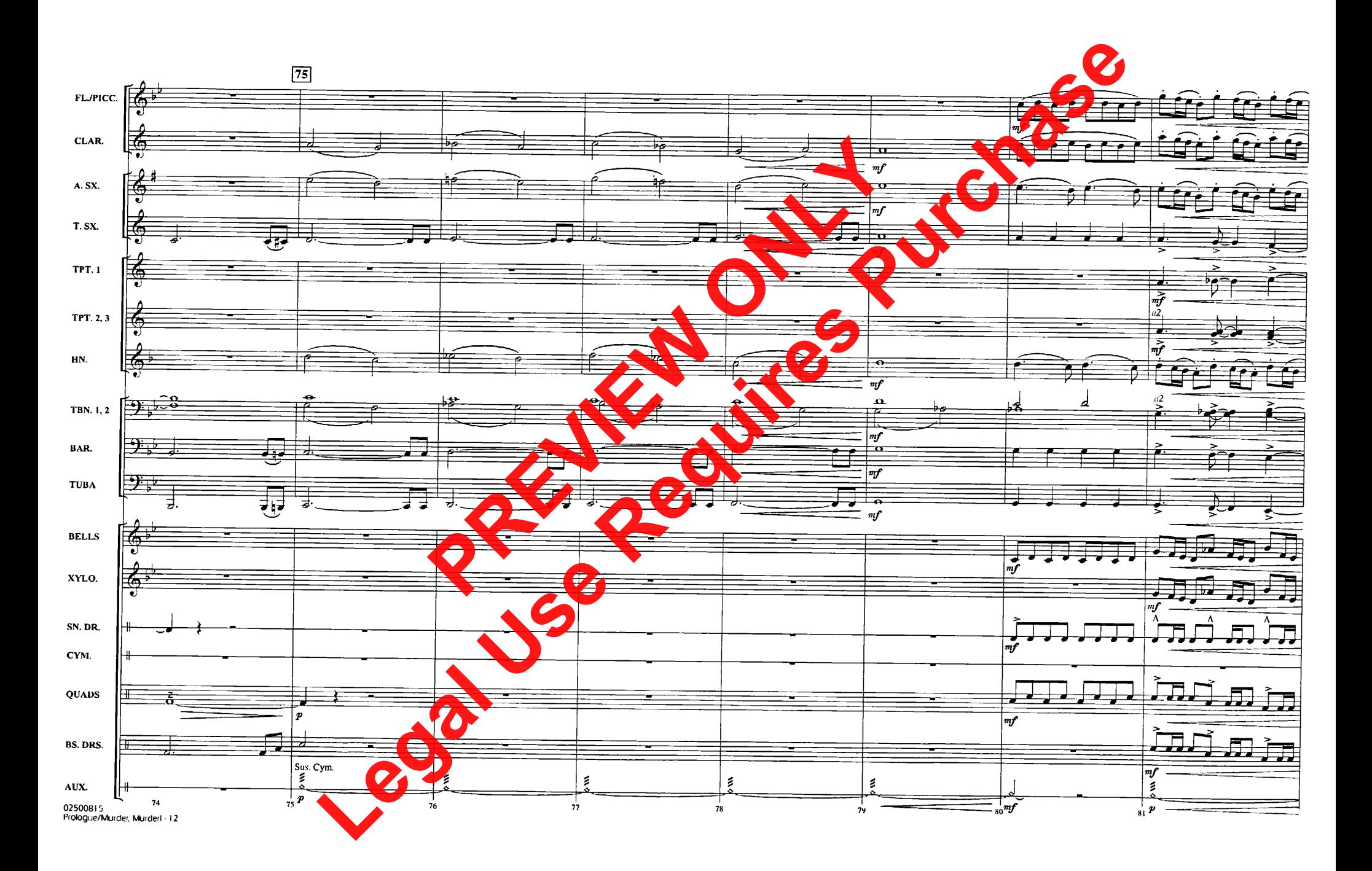

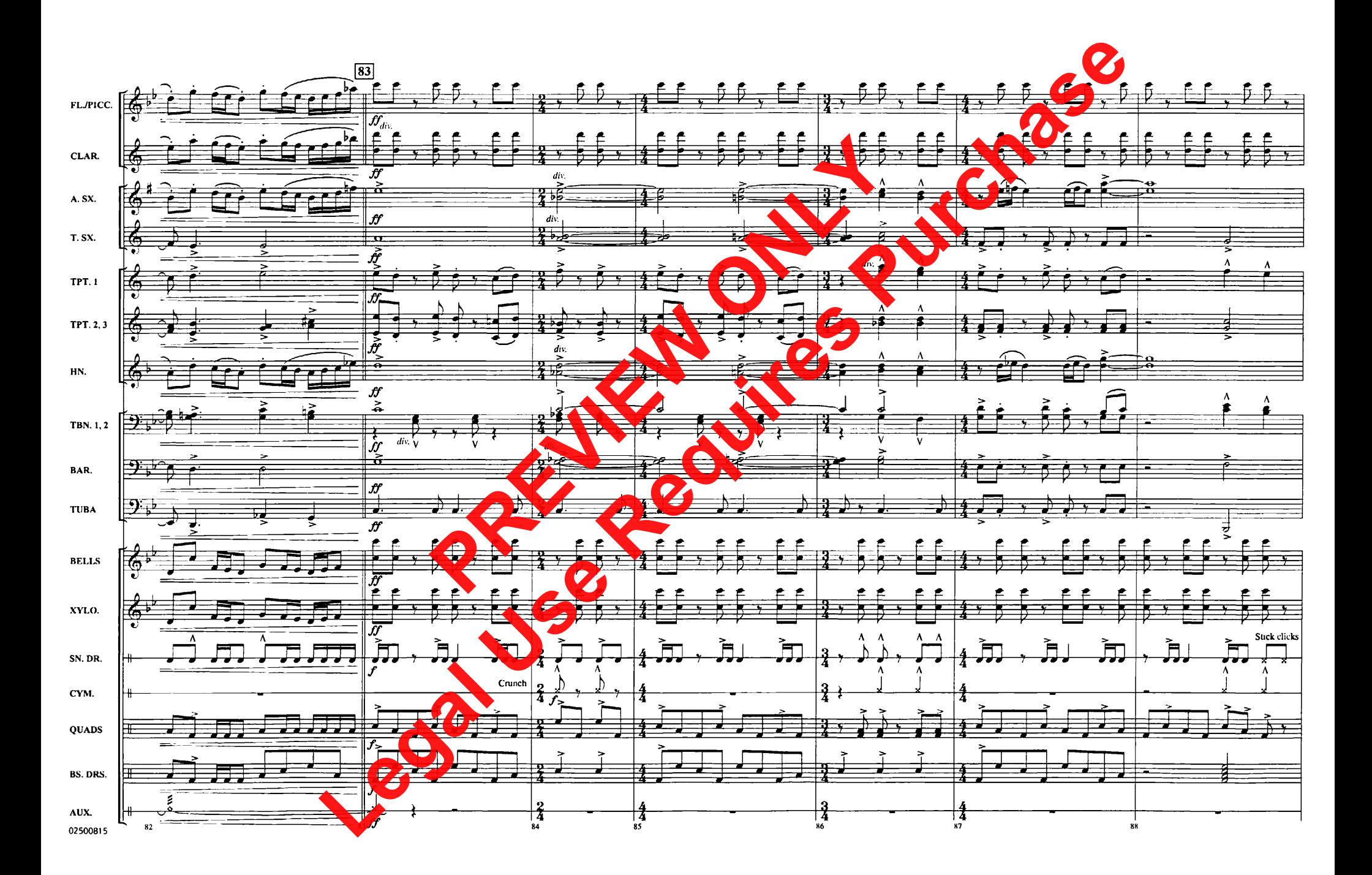

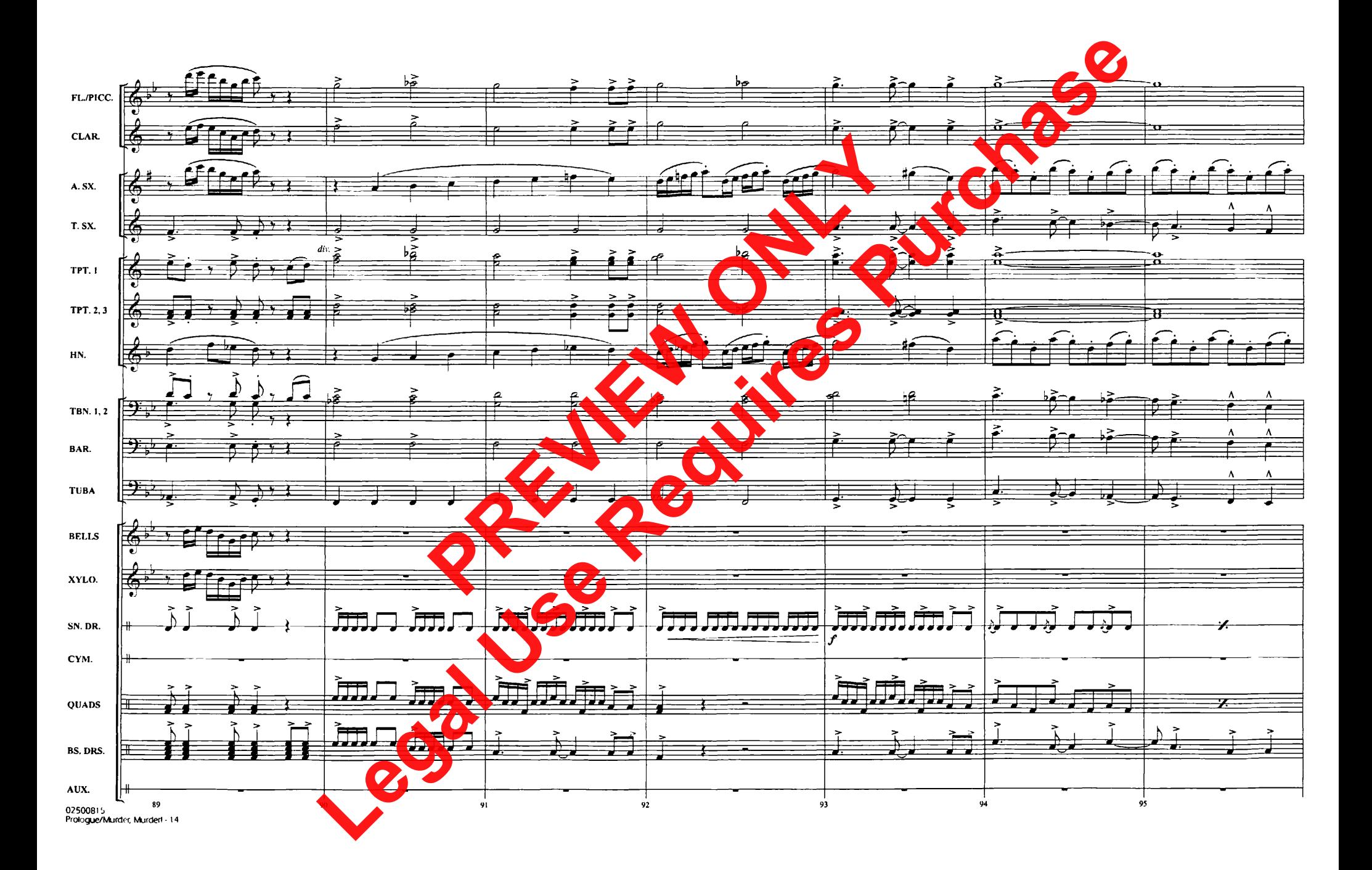

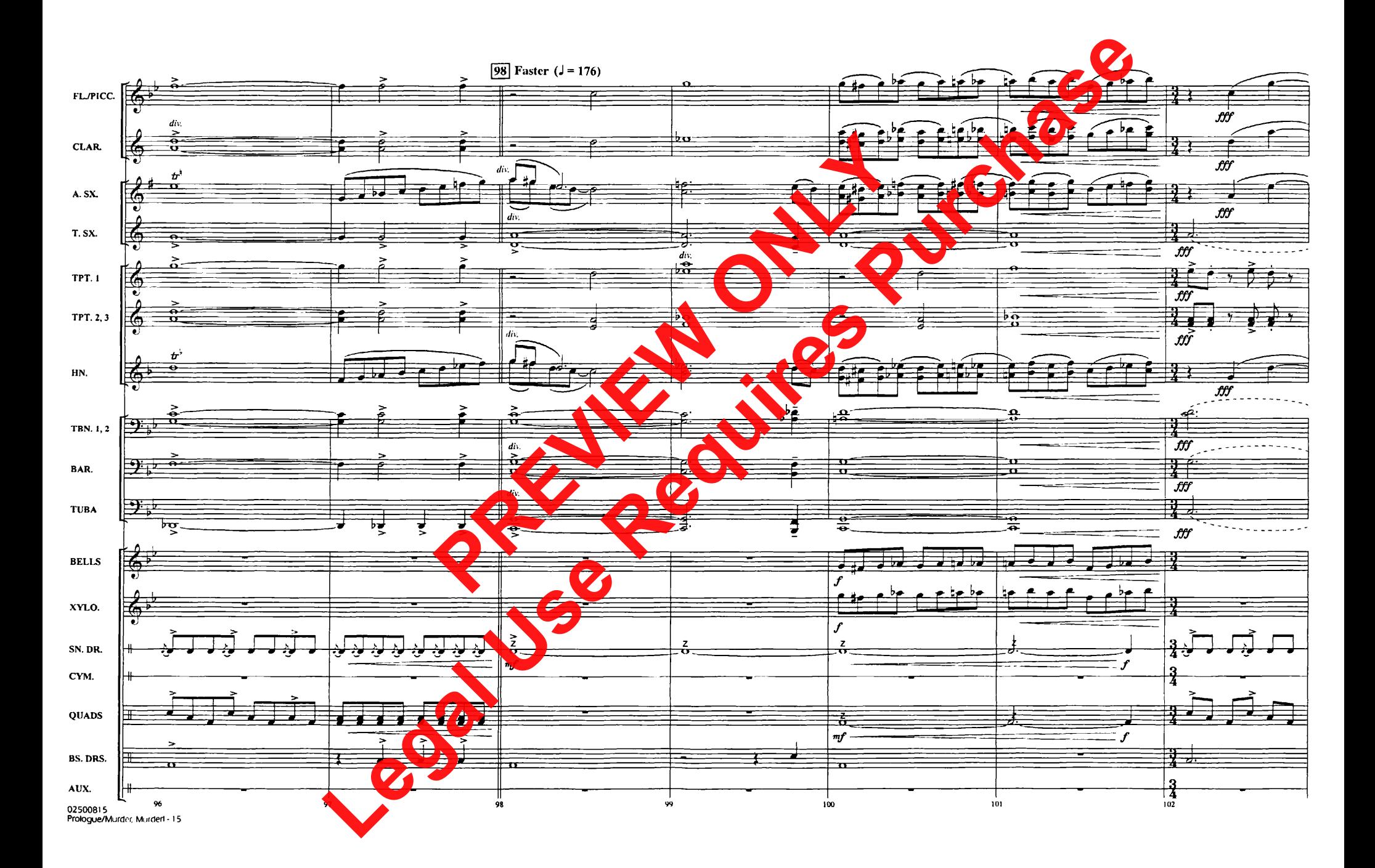

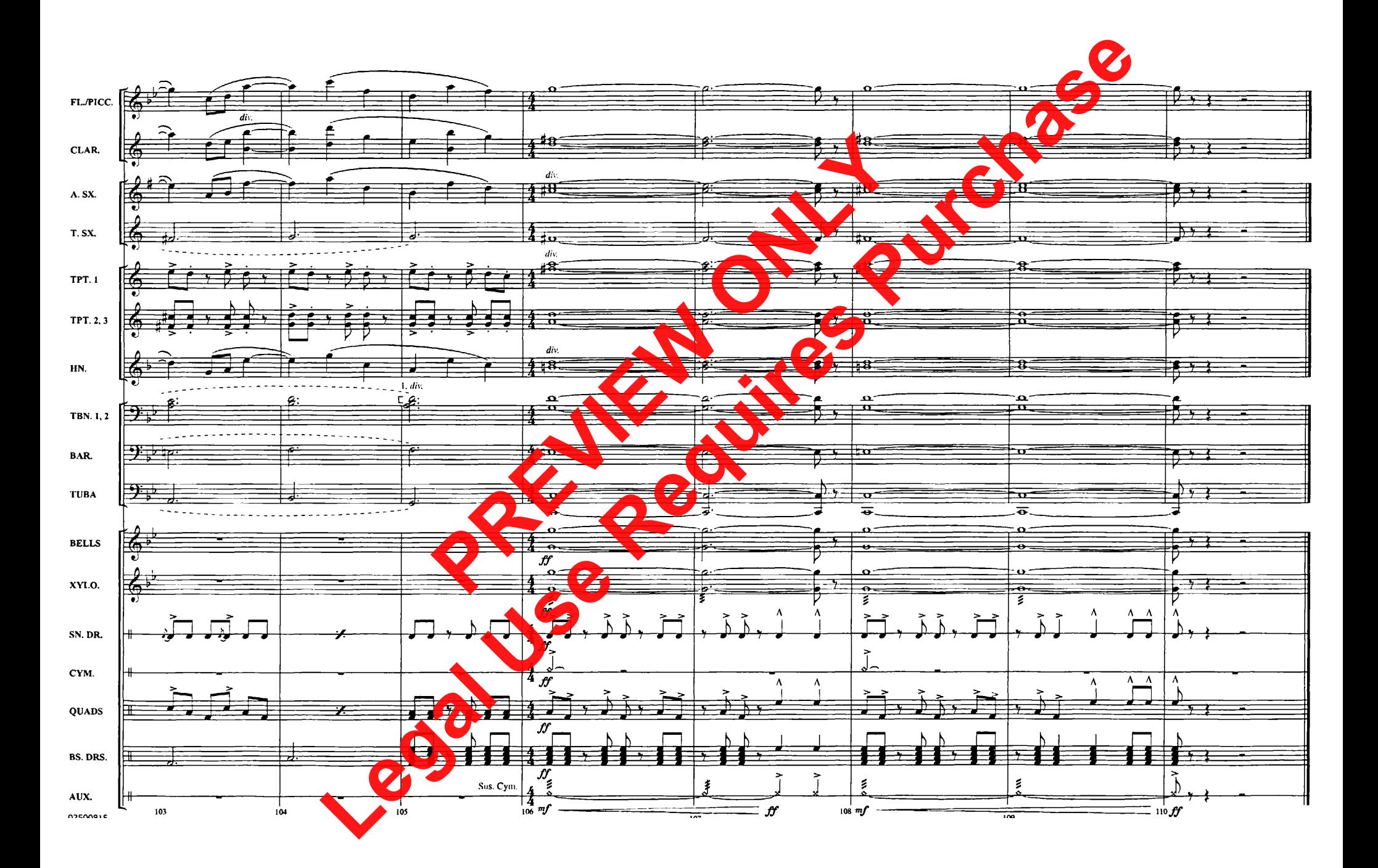

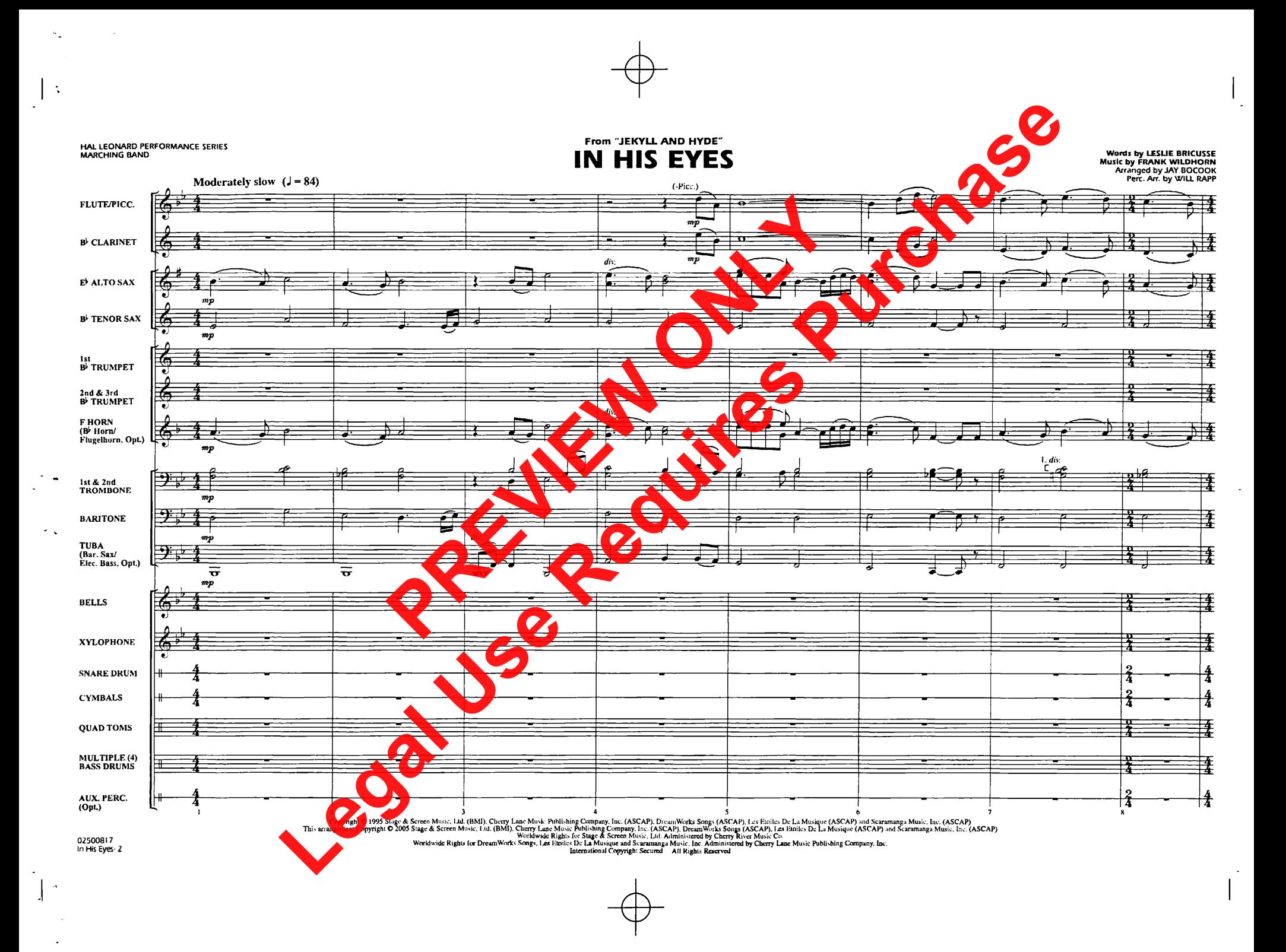

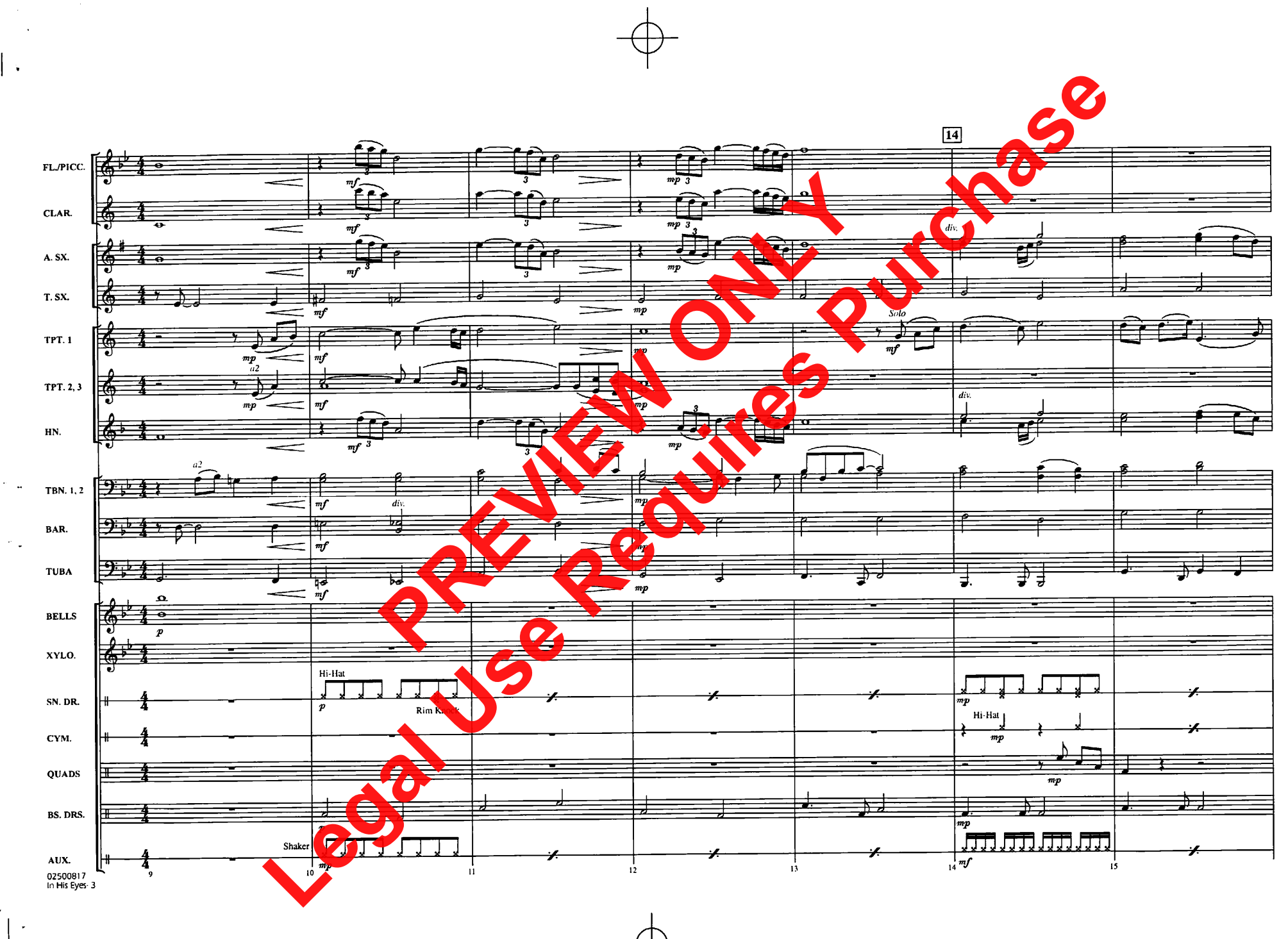

 $\mathbf{I}$ 

÷.,

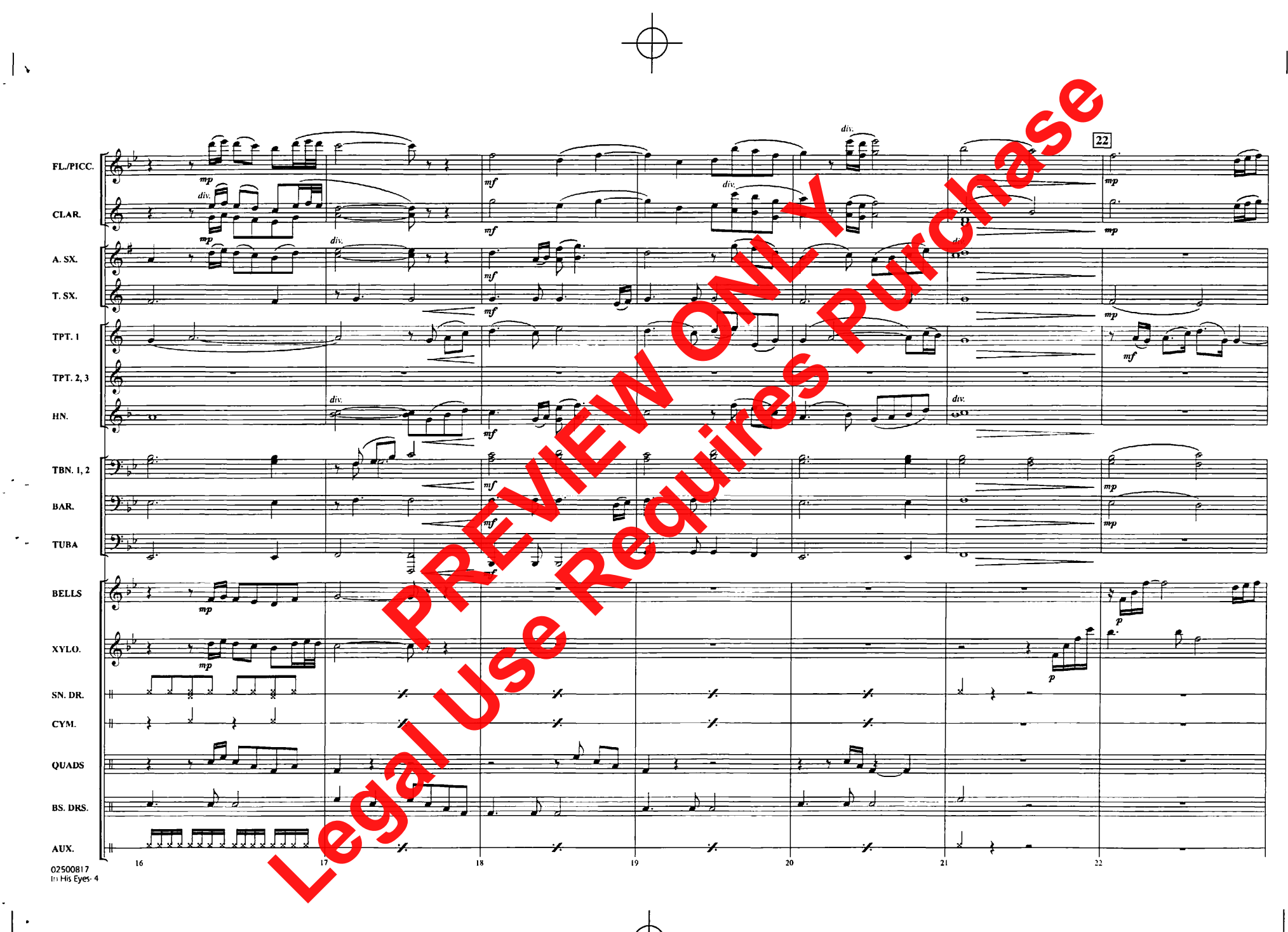

 $\sim$ 

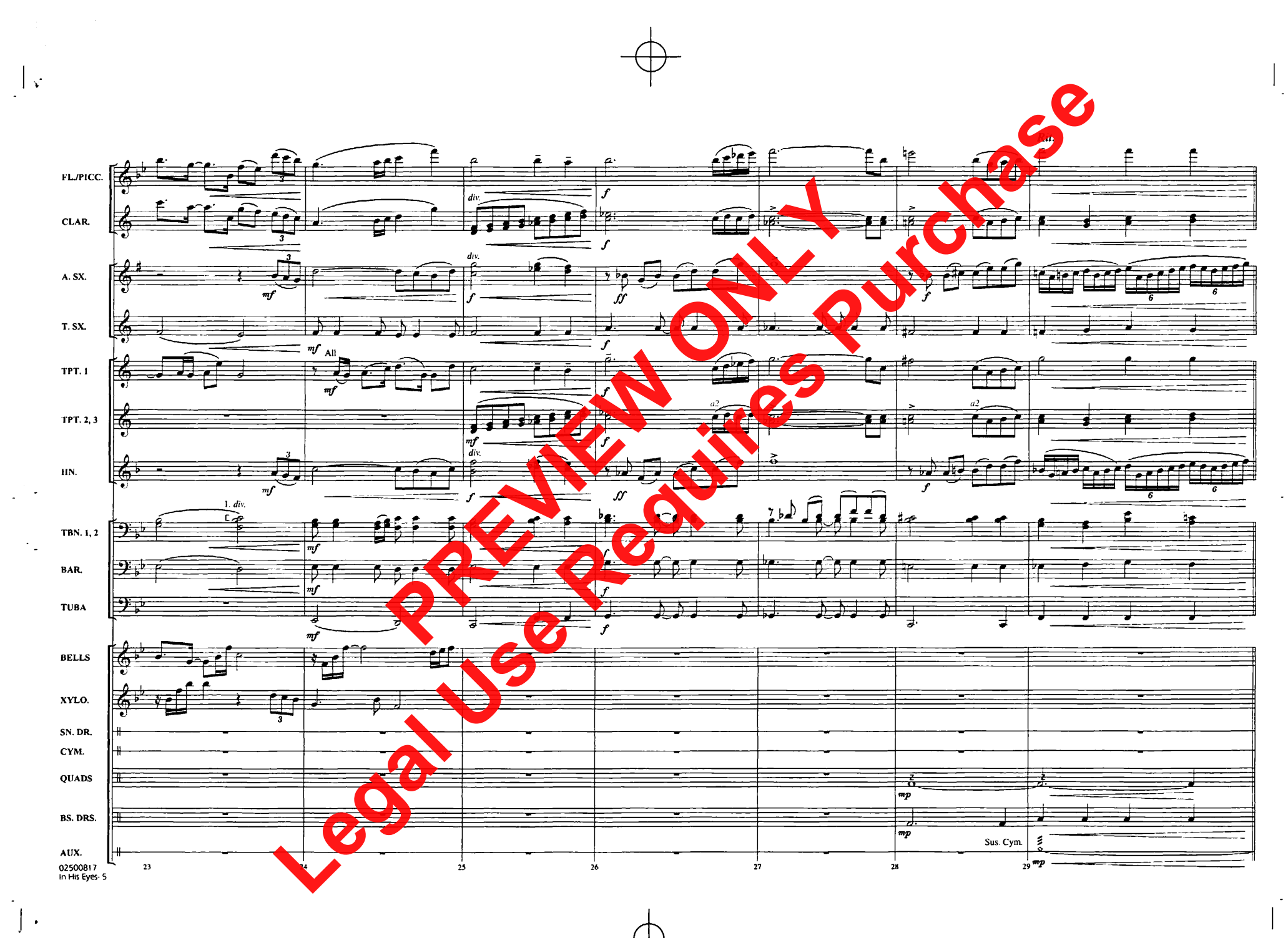

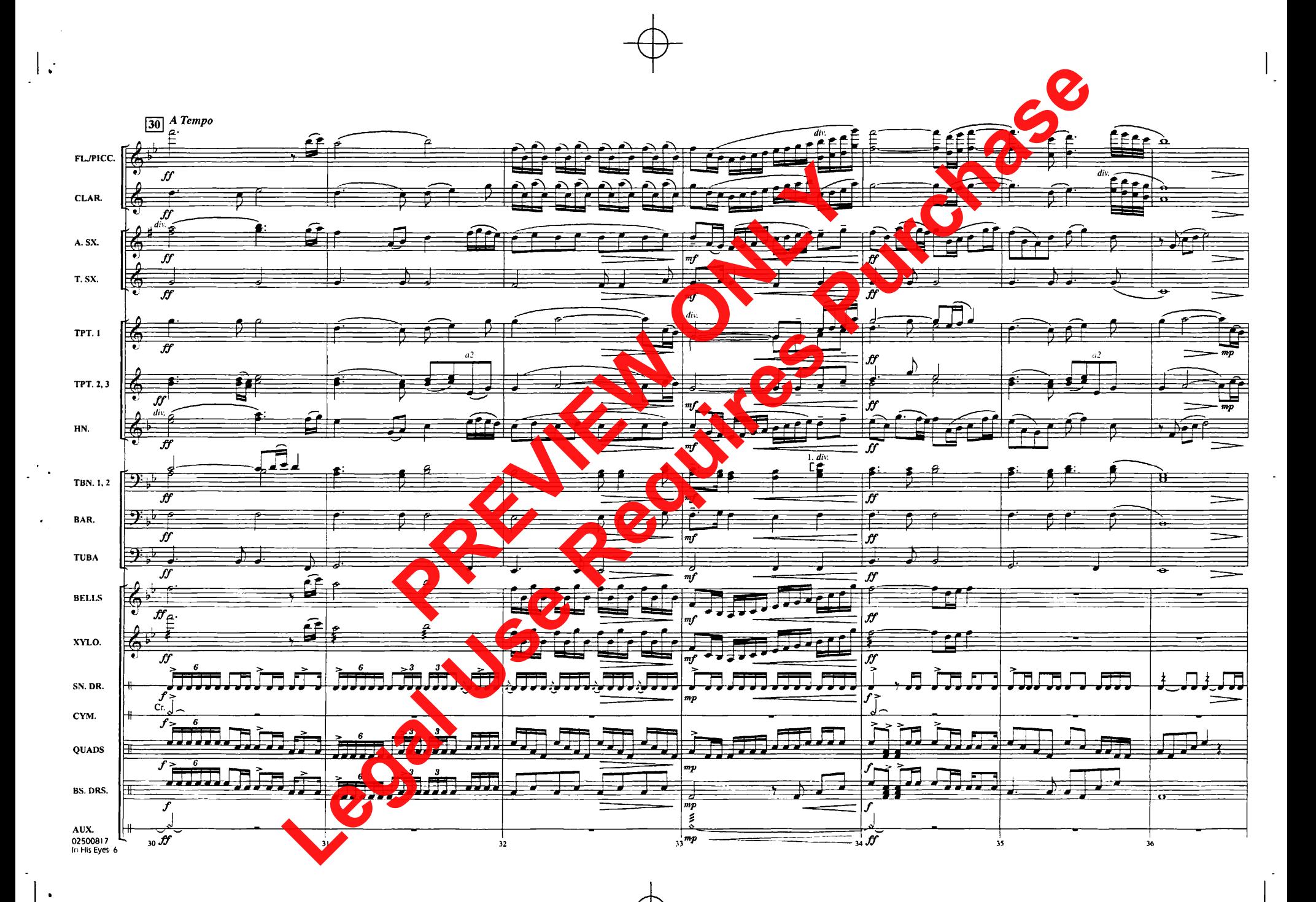

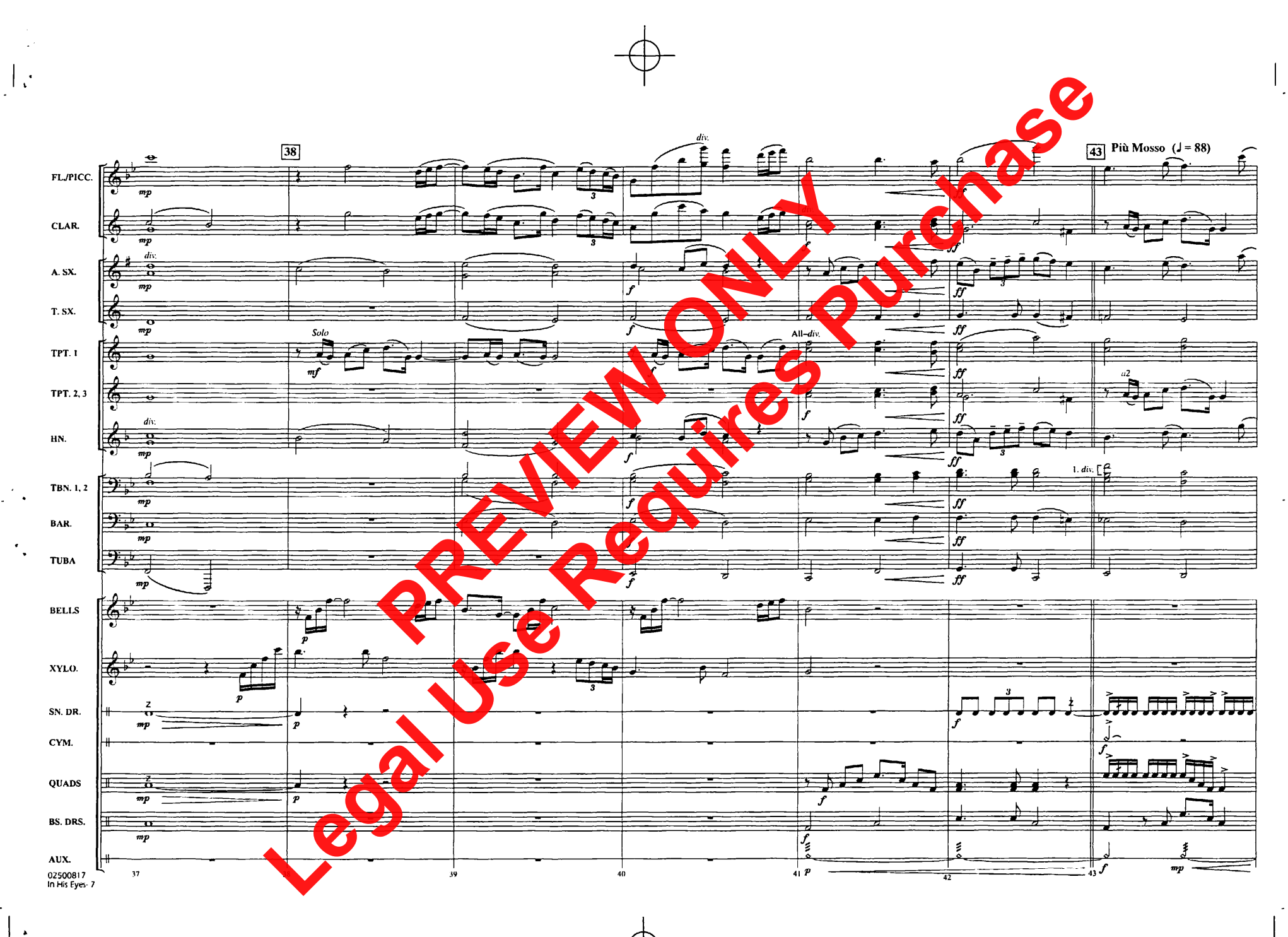

ä,

 $\mathcal{L}^{\mathcal{A}}$ 

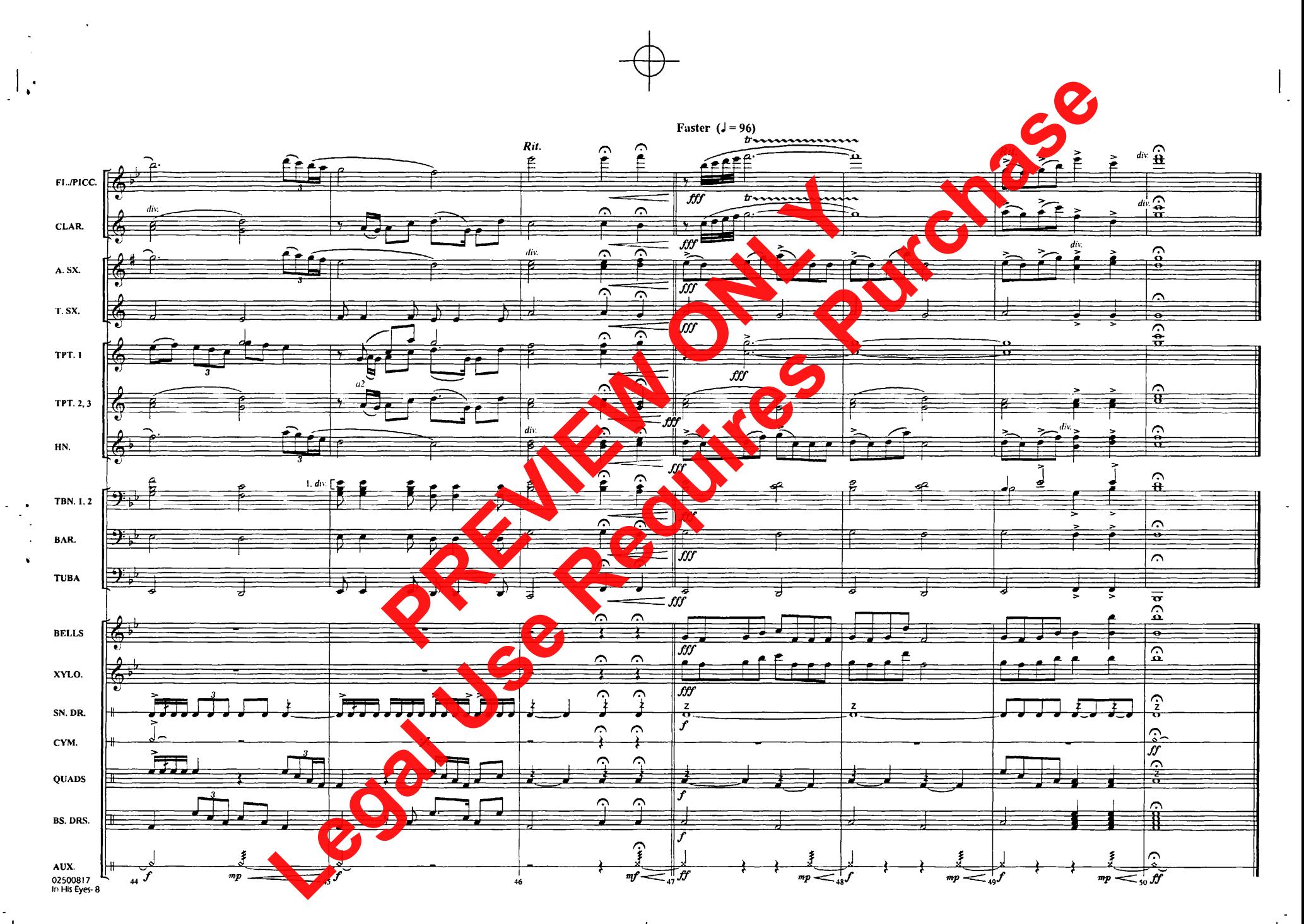

 $\cdot$ 

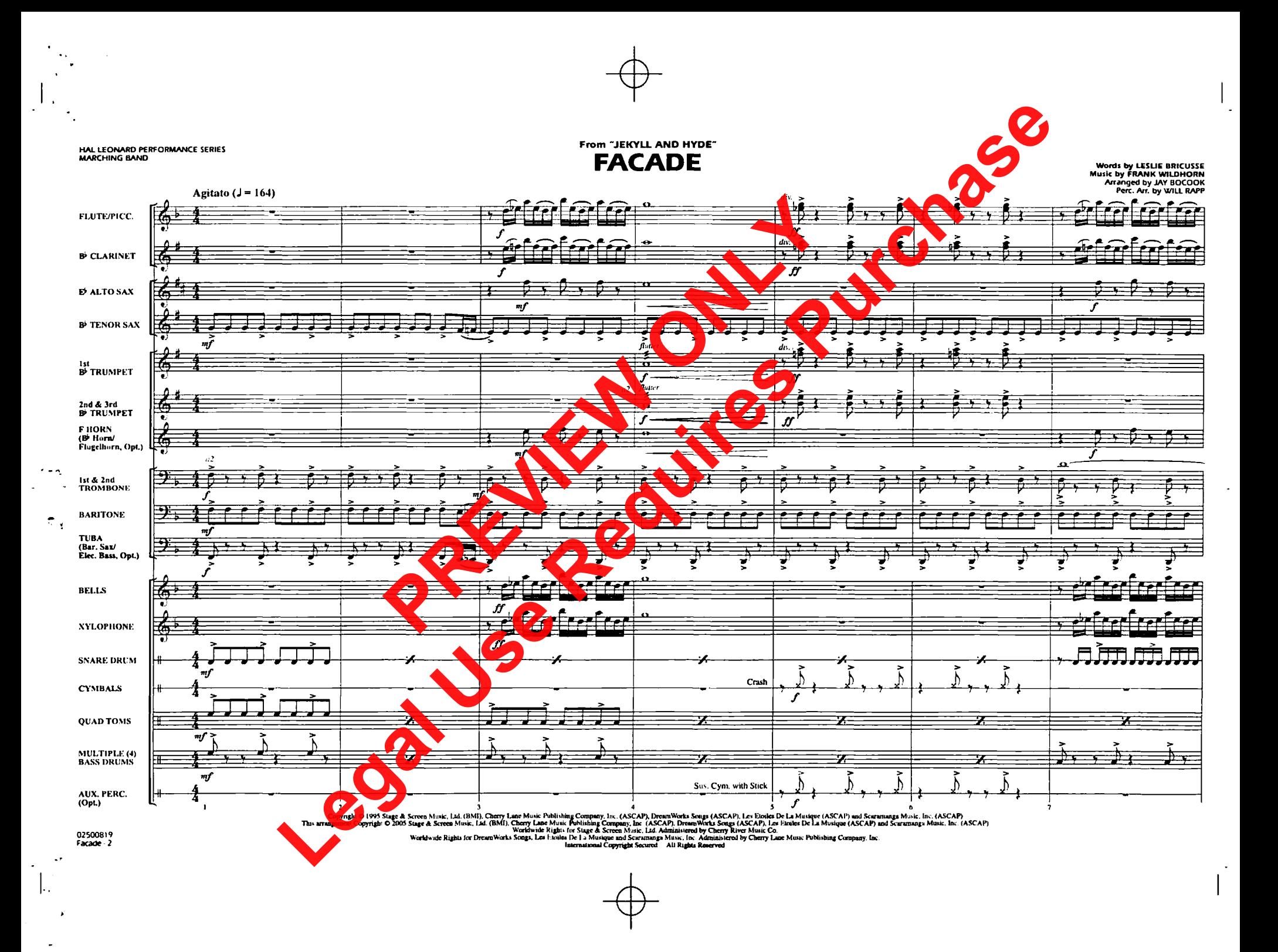

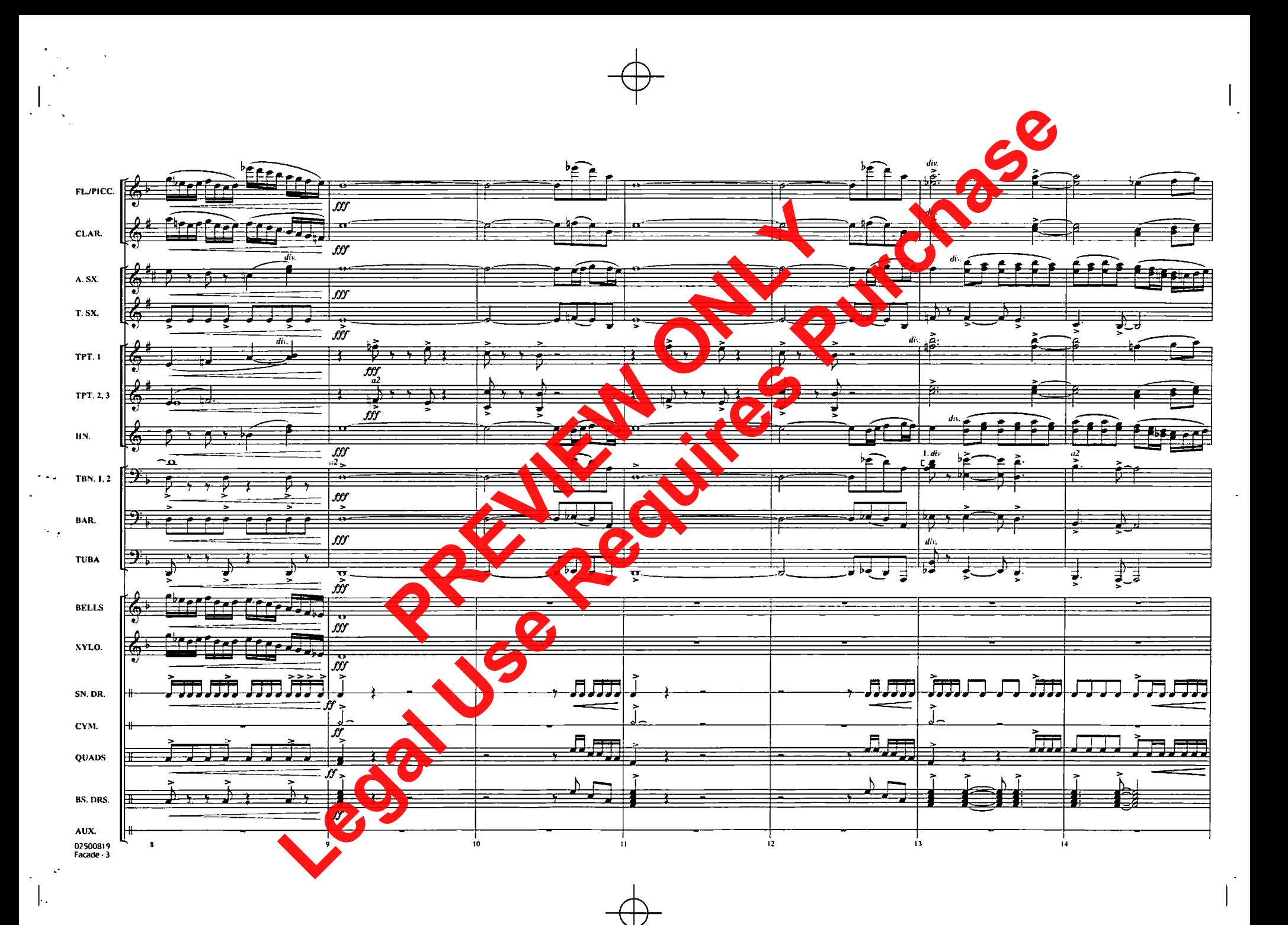

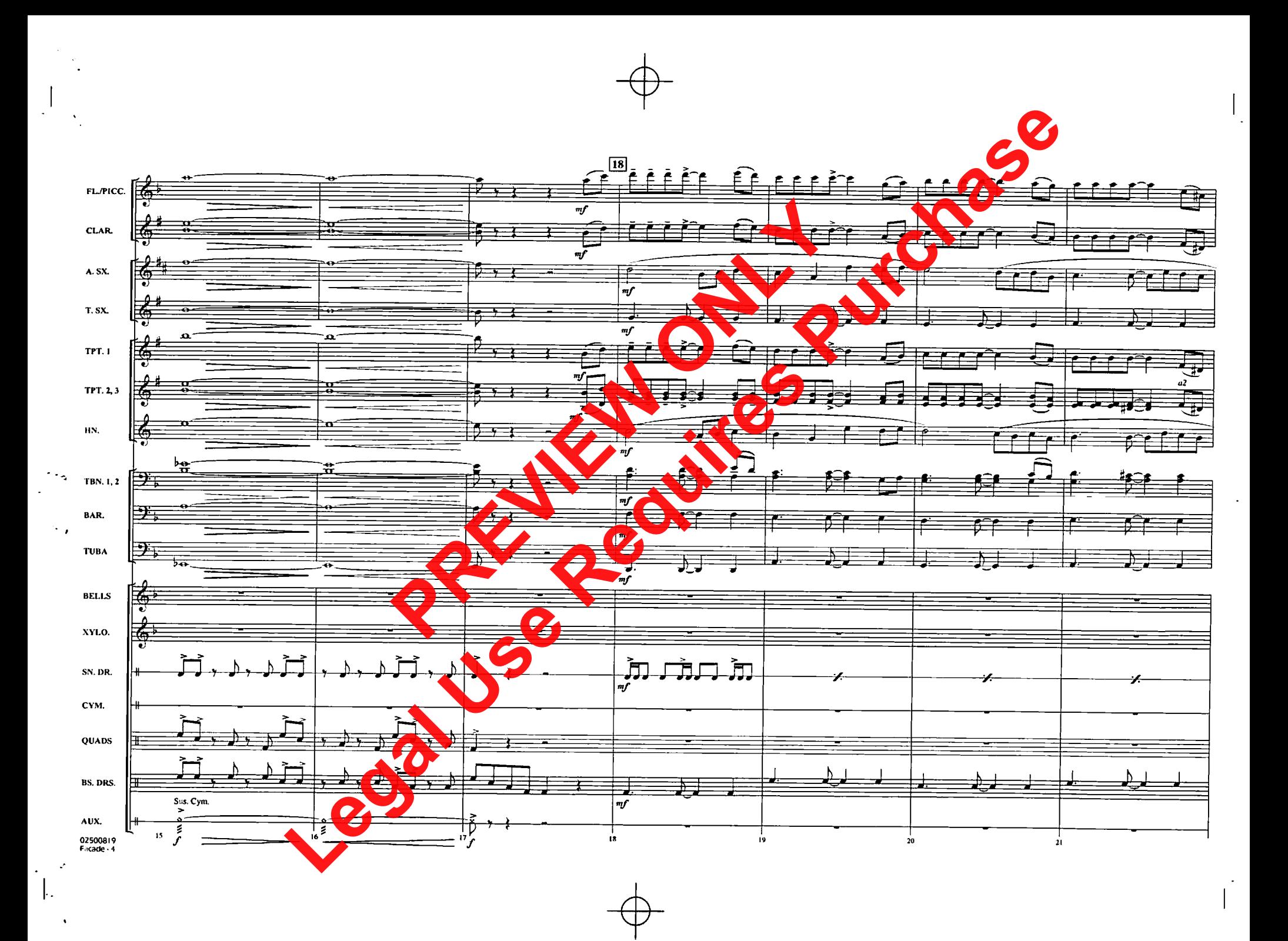

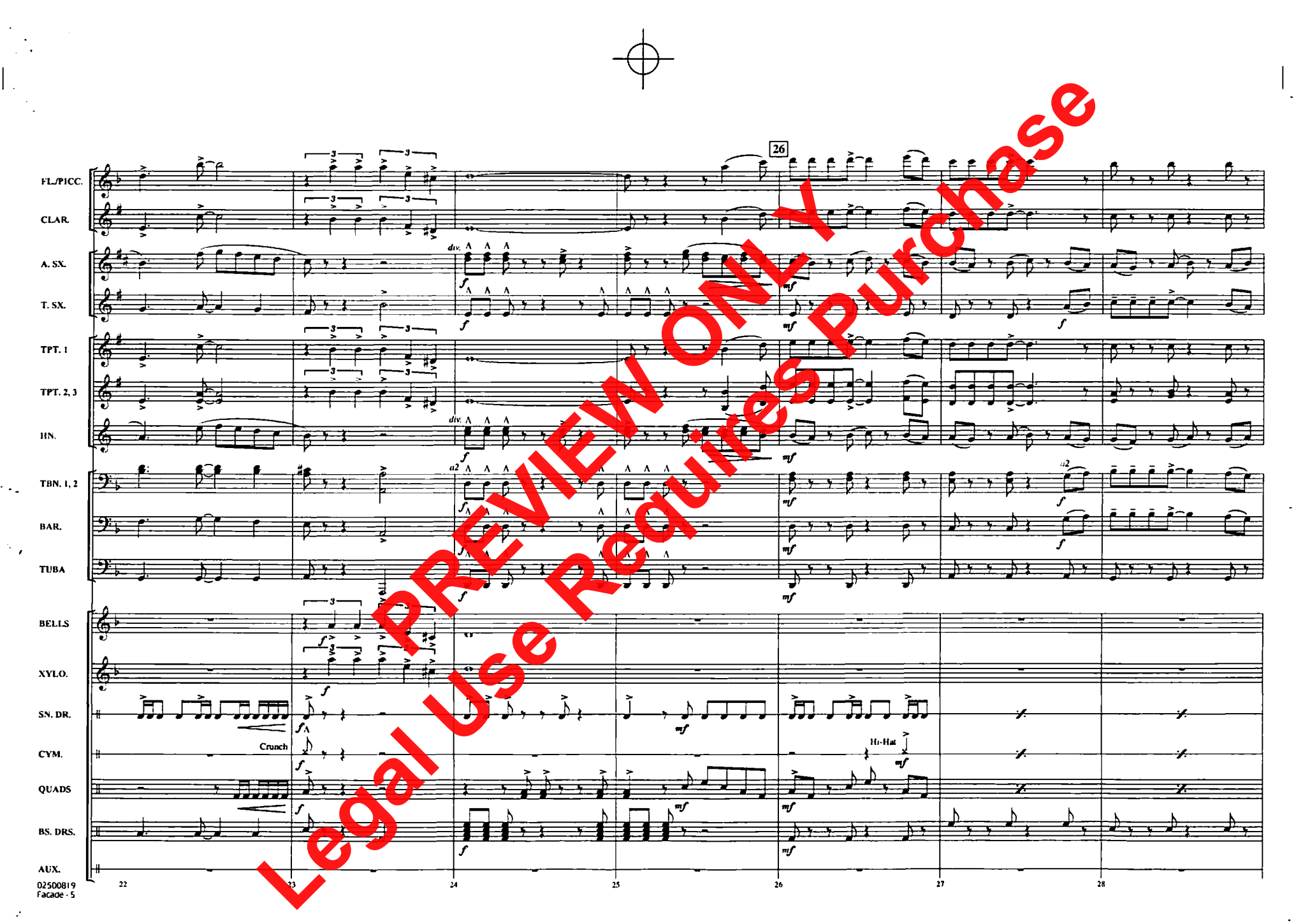

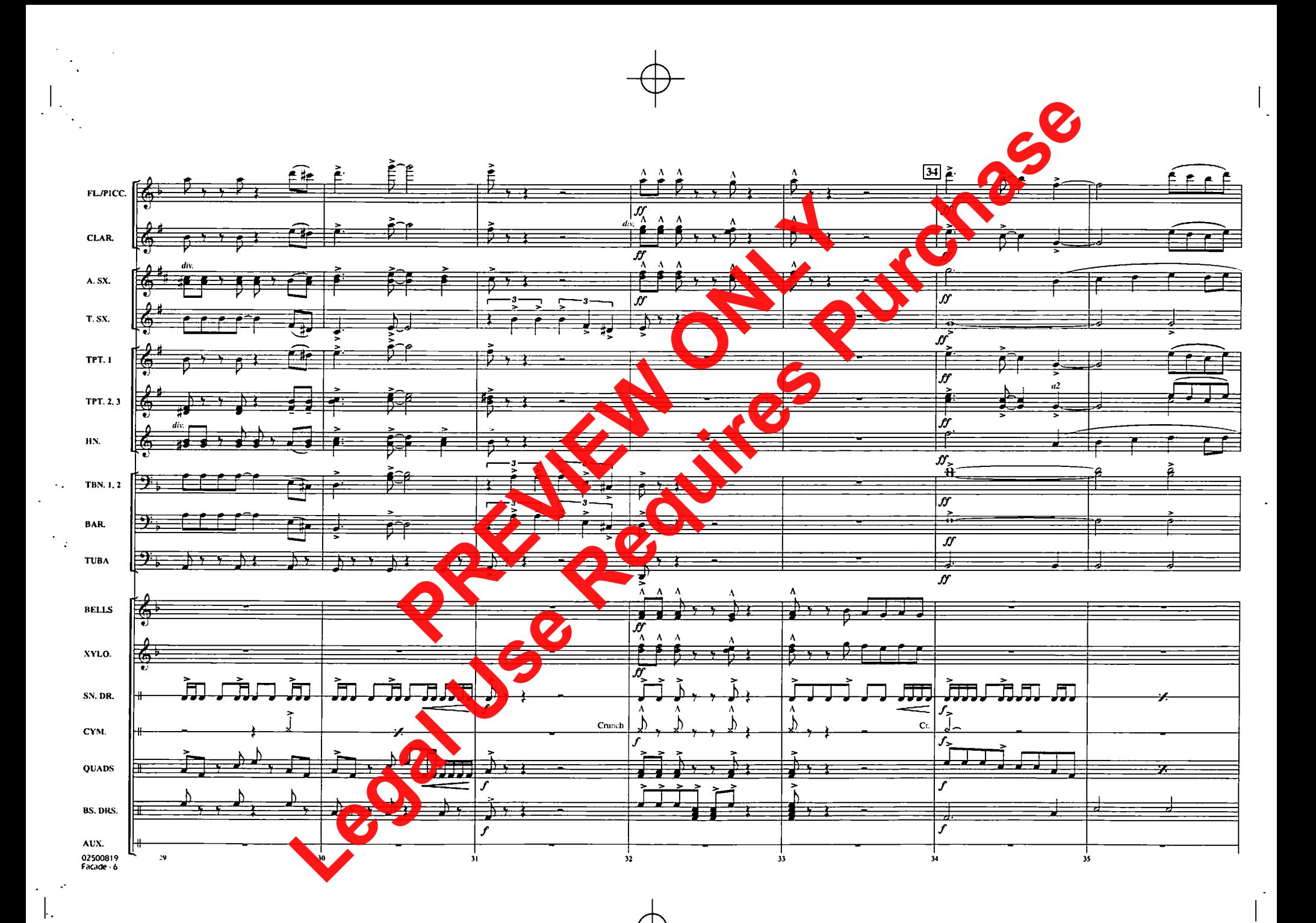

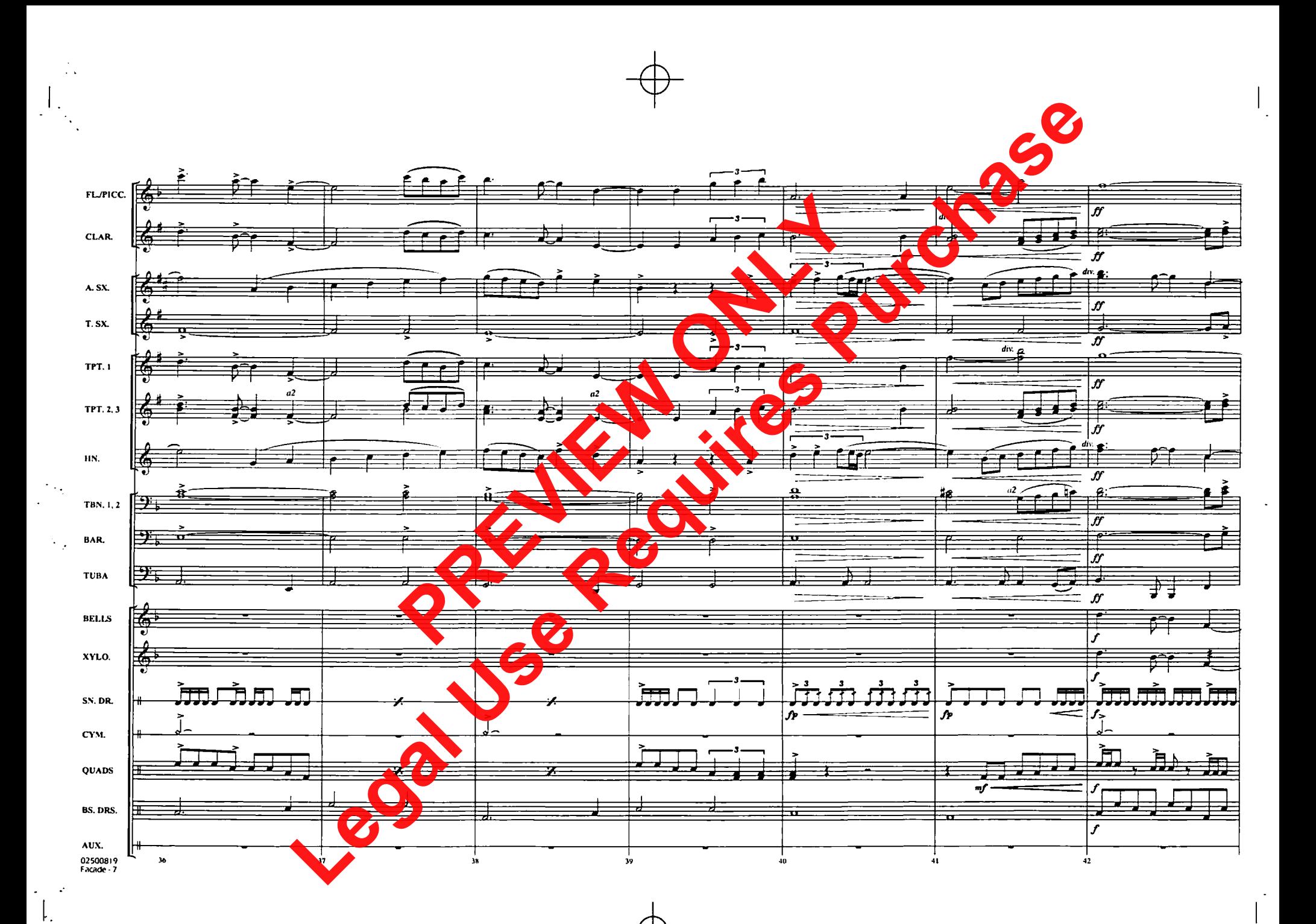

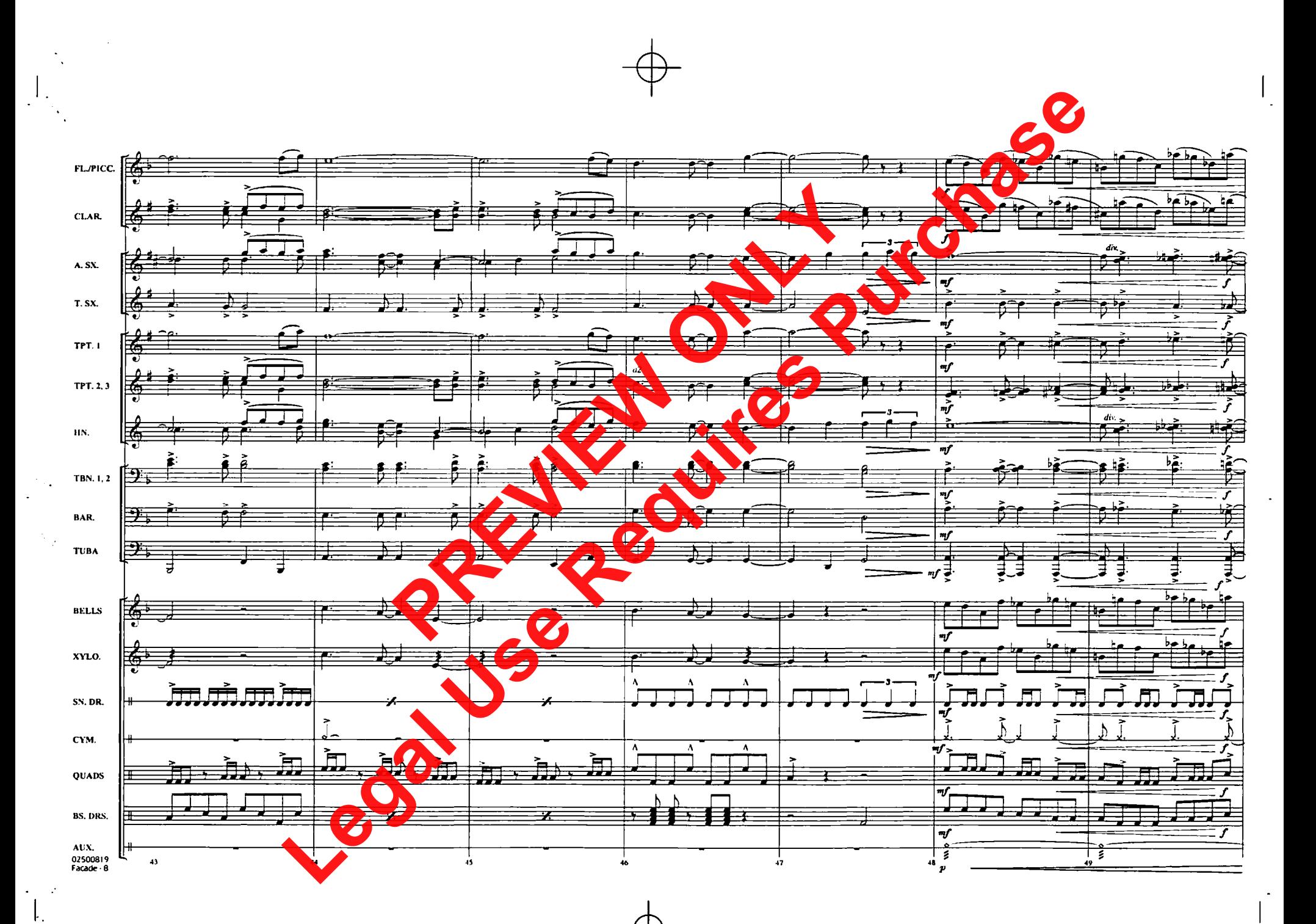

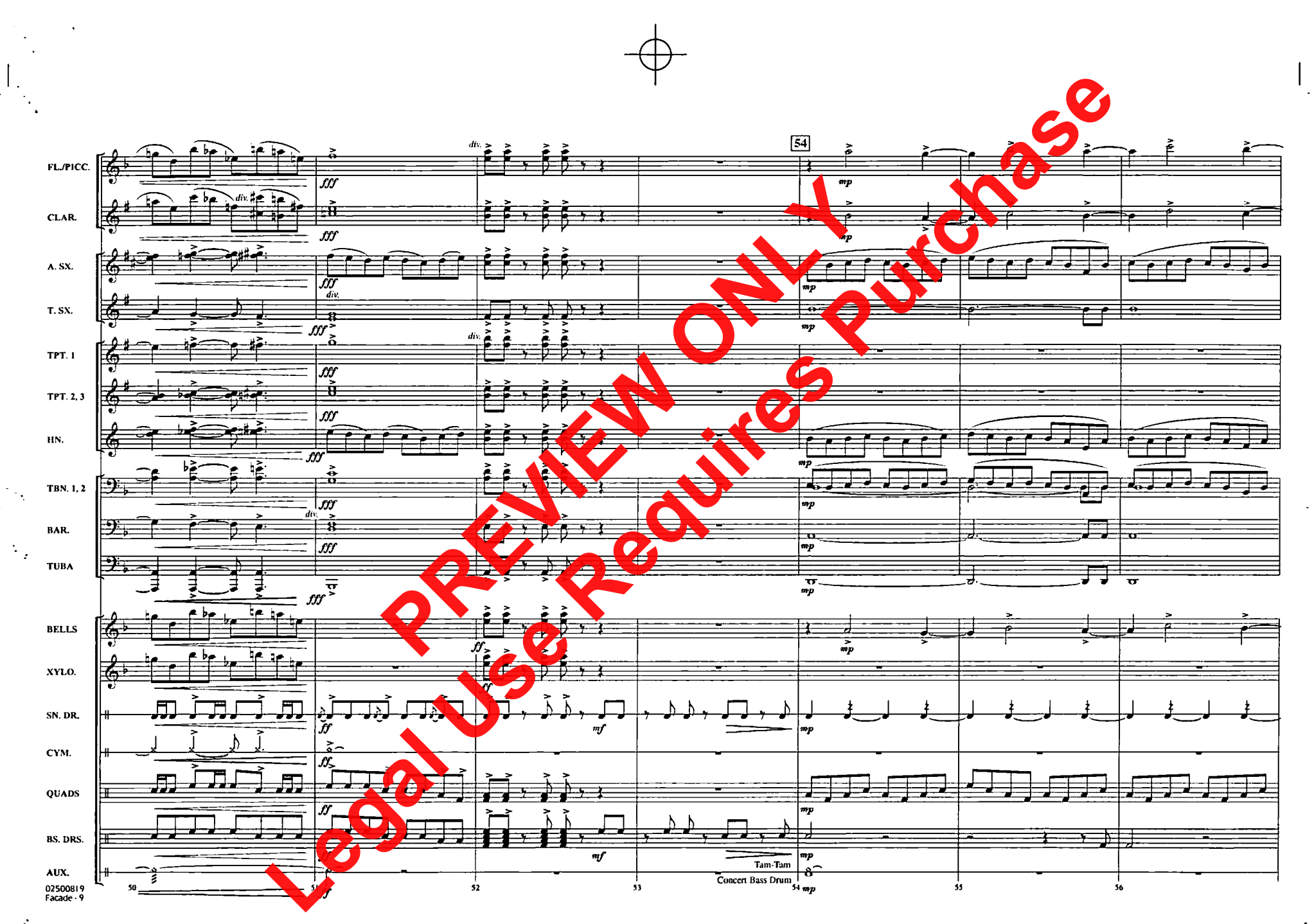

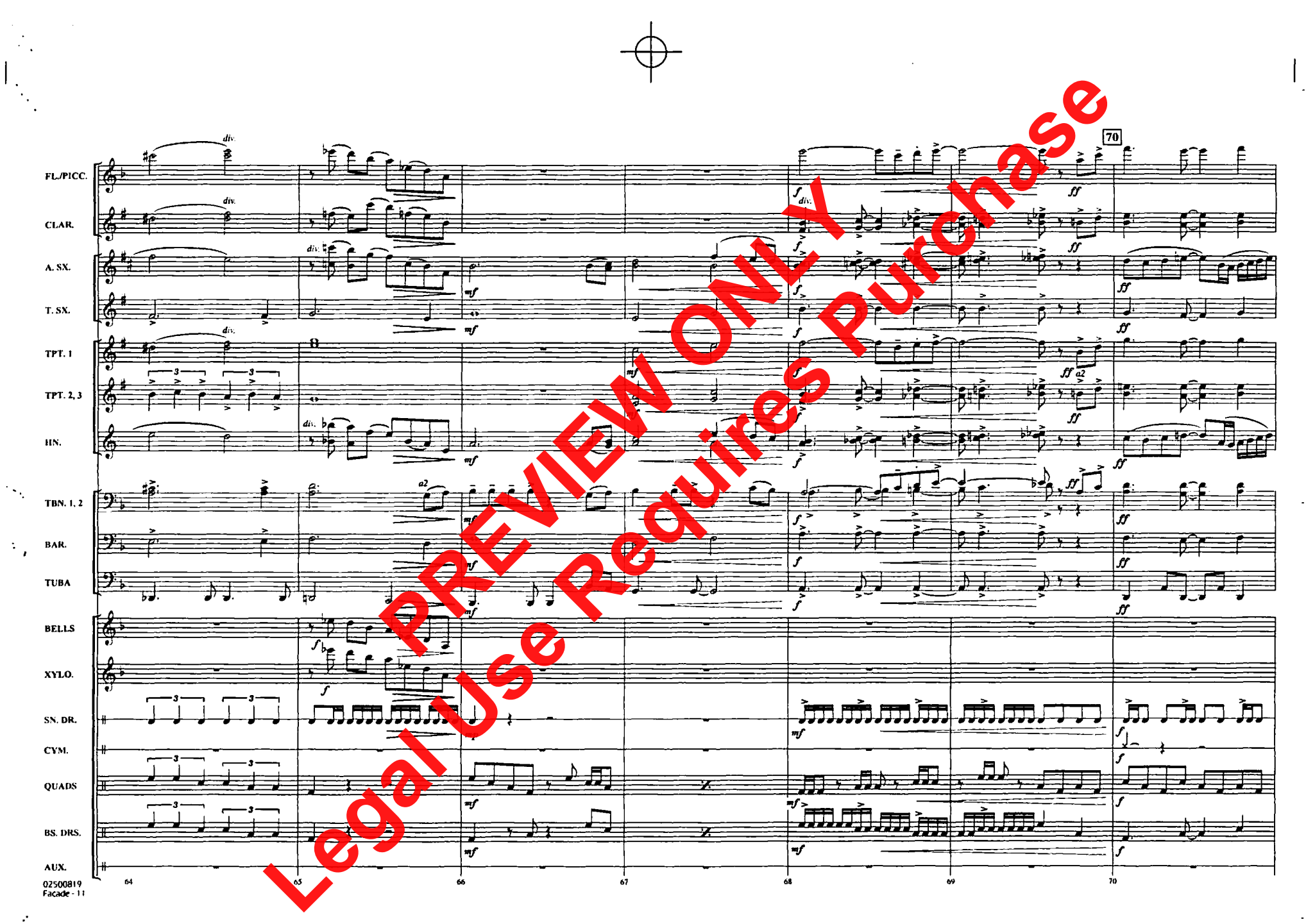

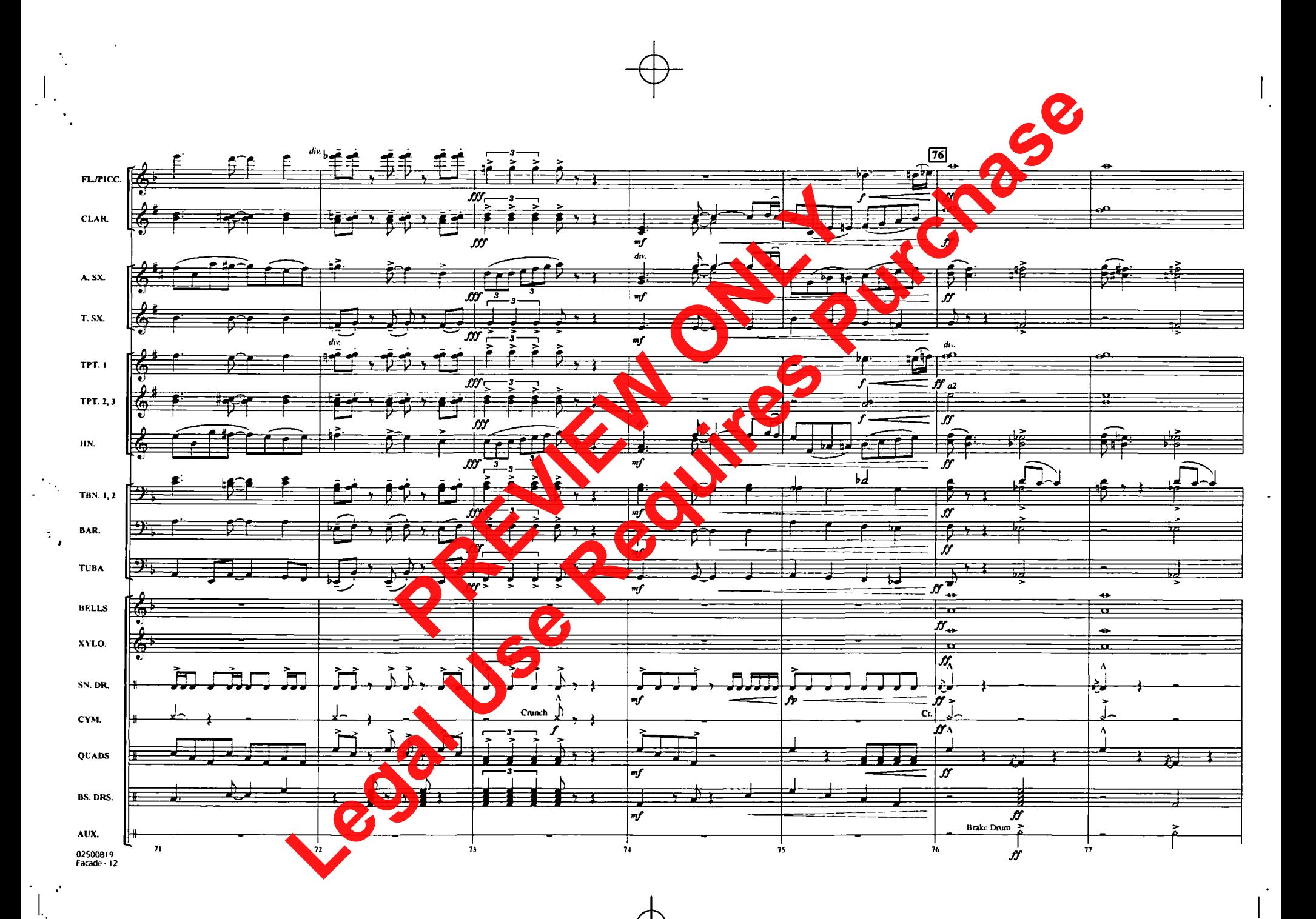

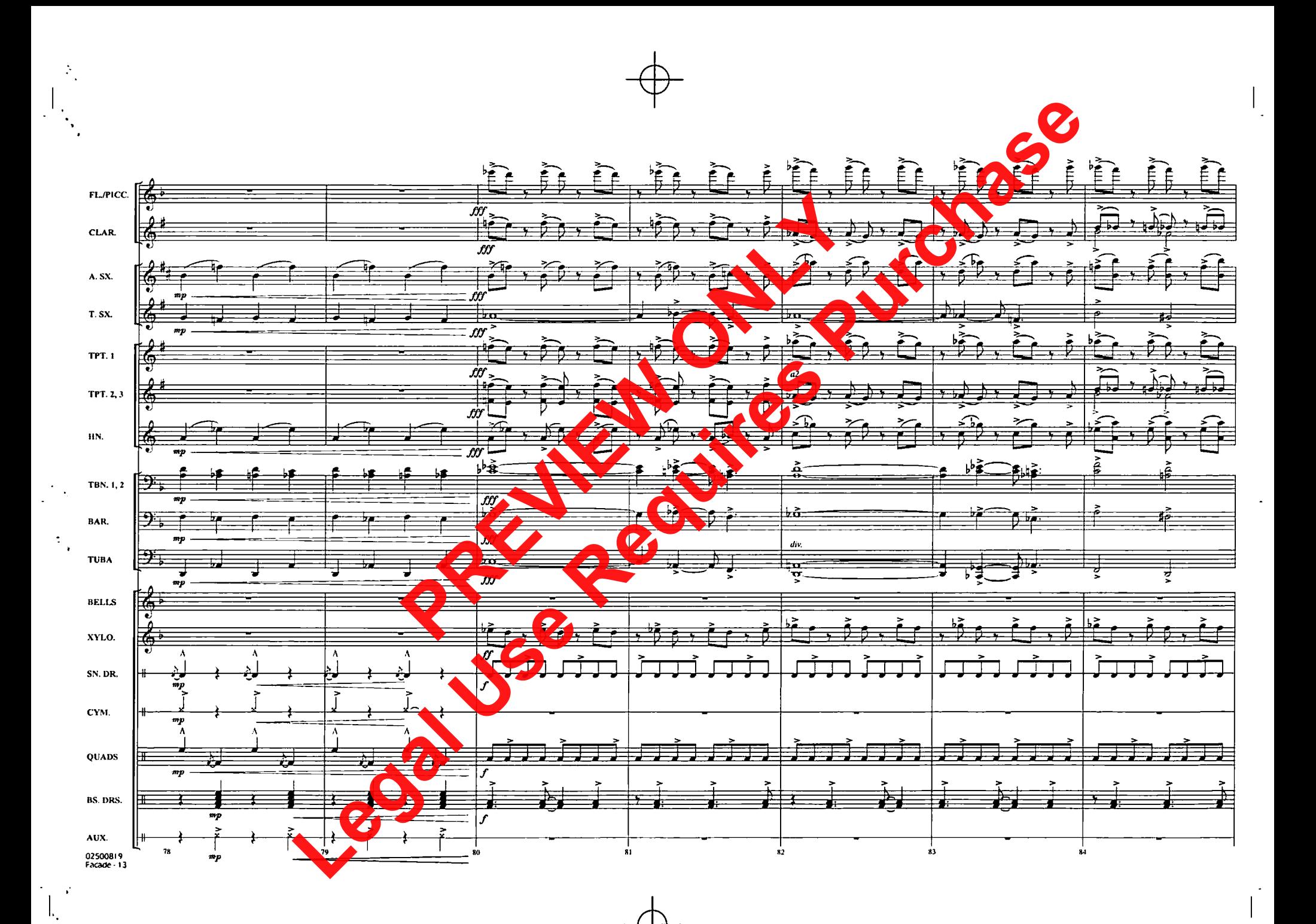

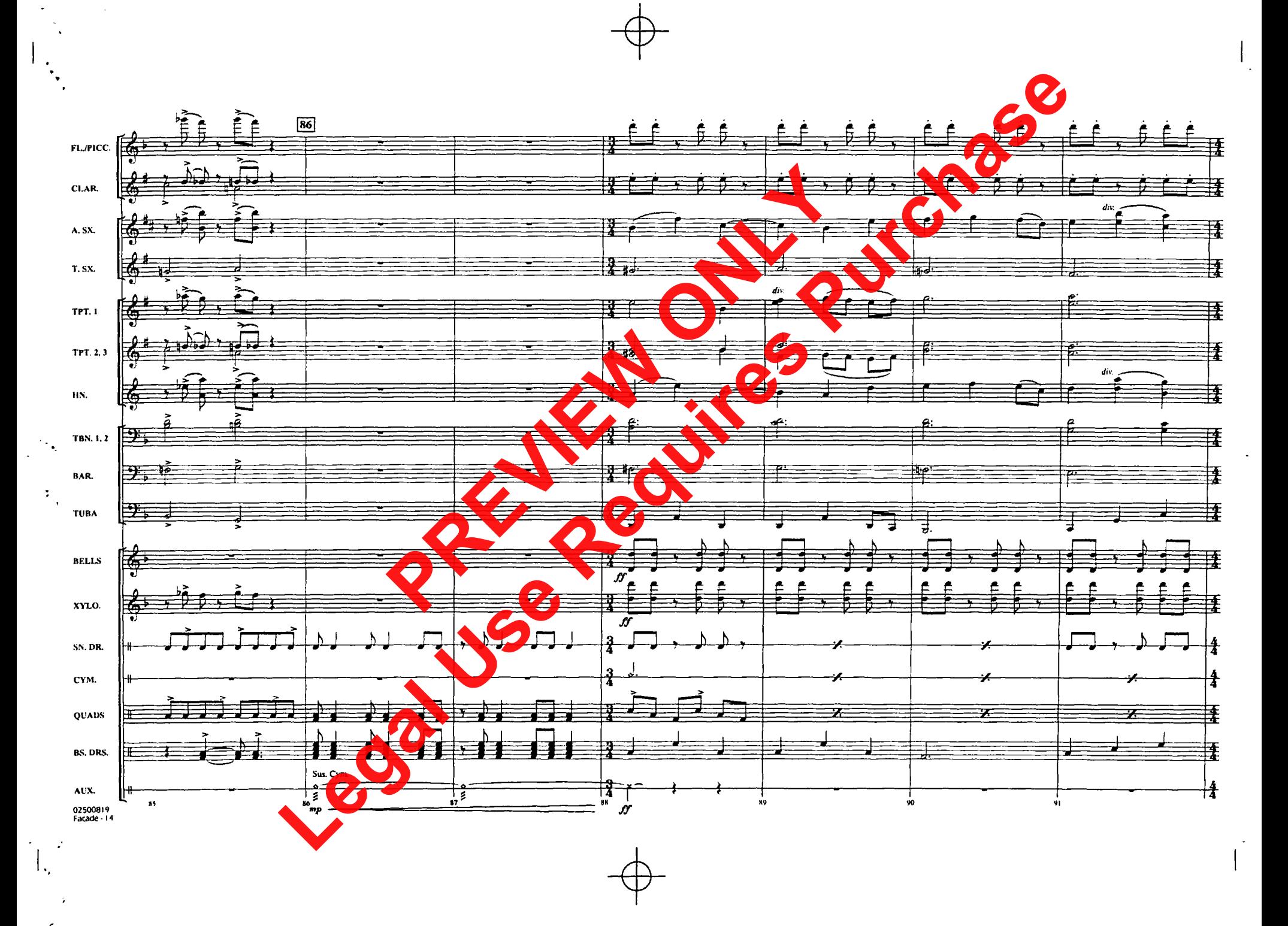

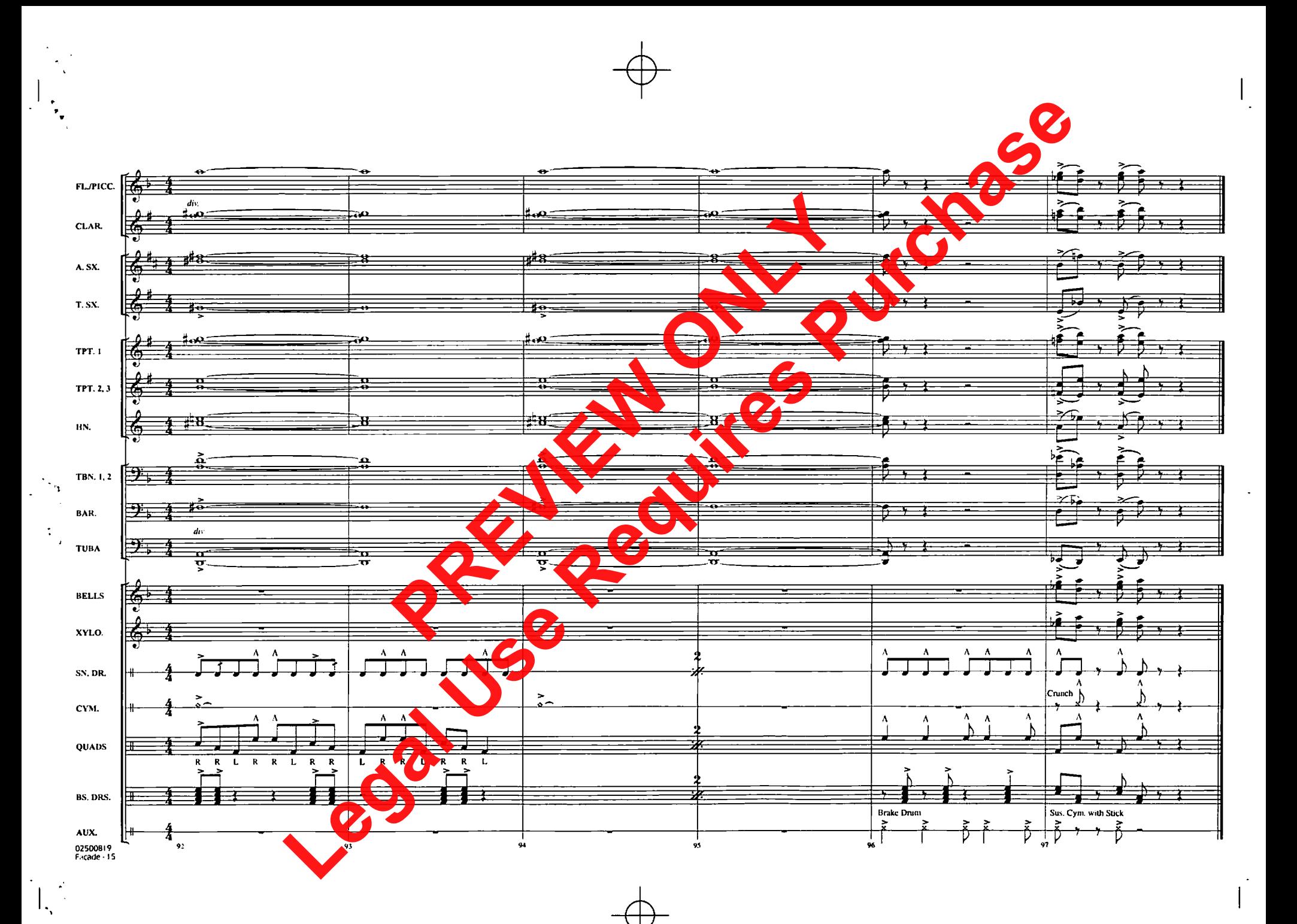

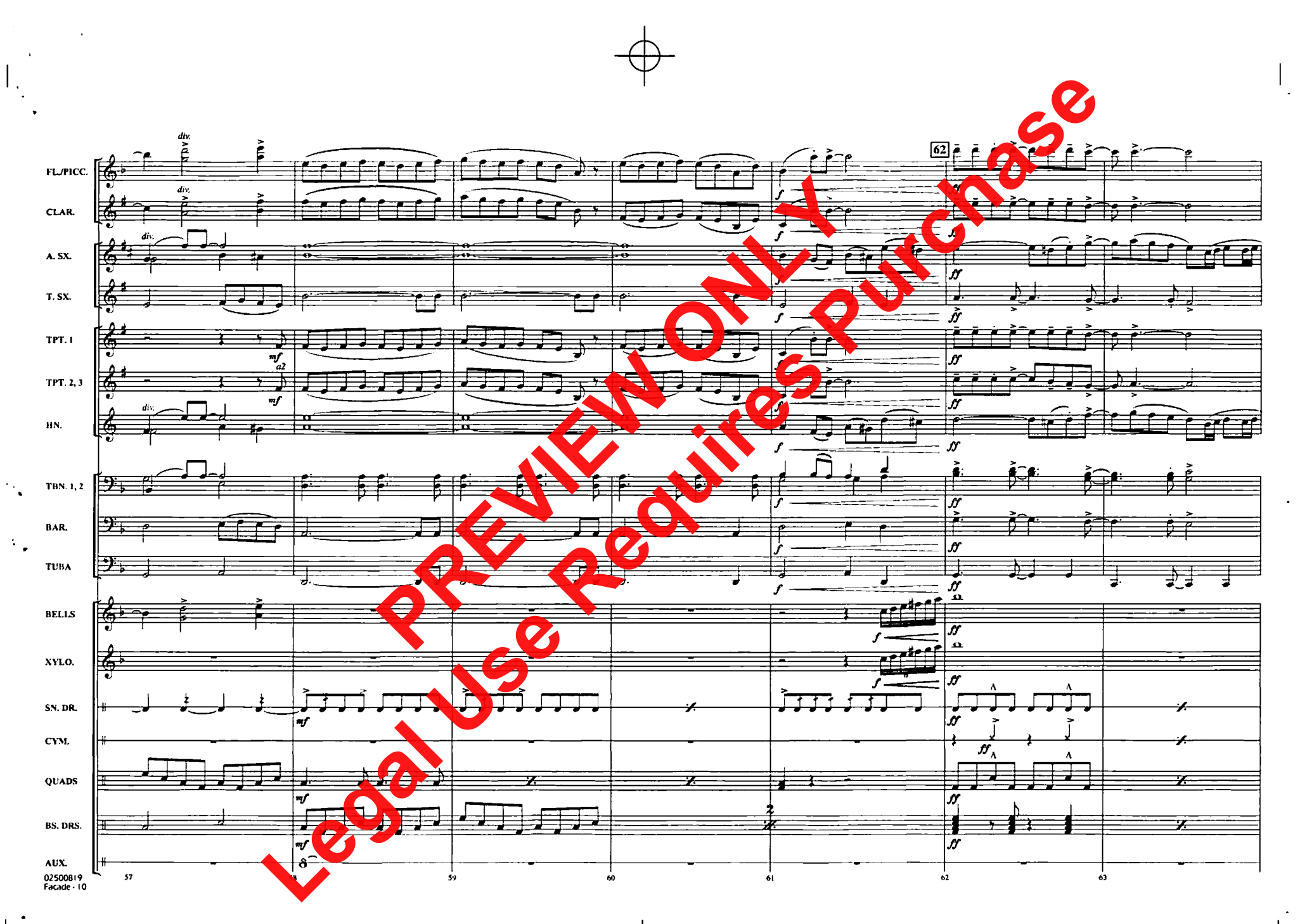